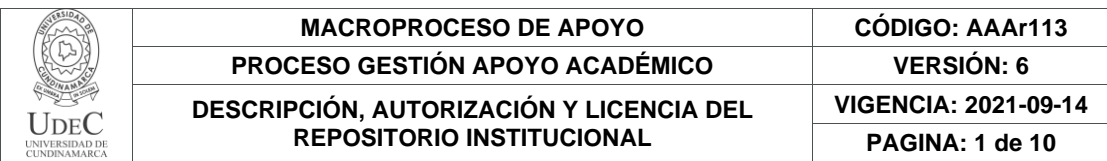

16.

**FECHA** martes, 31 de mayo de 2022

Señores **UNIVERSIDAD DE CUNDINAMARCA BIBLIOTECA** Ciudad

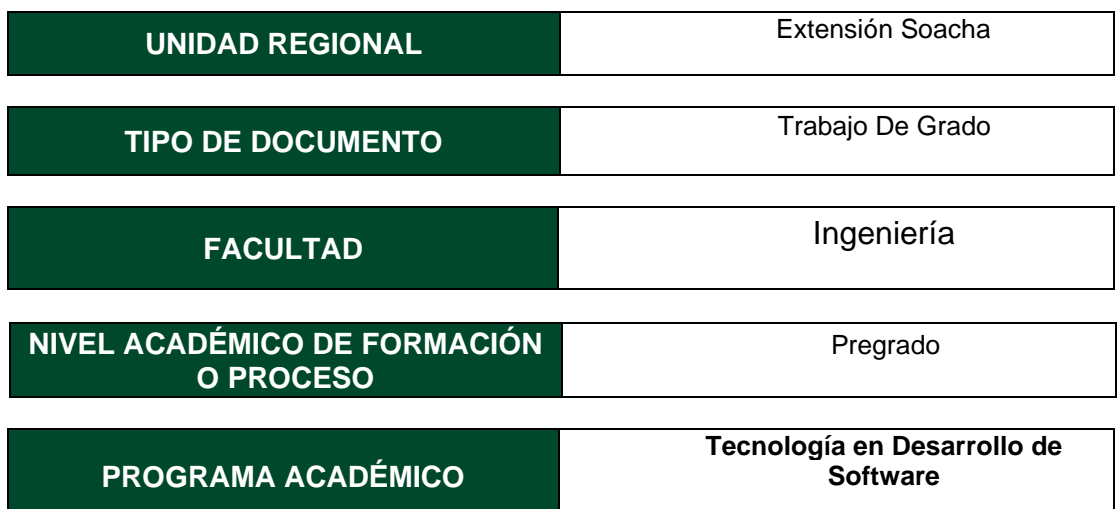

El Autor (Es):

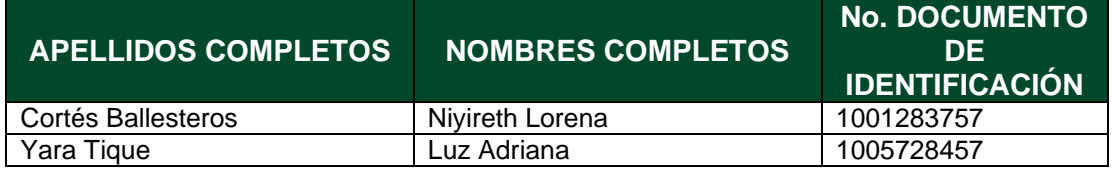

Director (Es) y/o Asesor (Es) del documento:

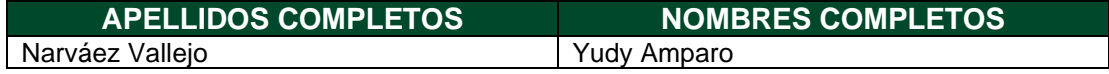

Diagonal 18 No. 20-29 Fusagasugá – Cundinamarca Teléfono: (091) 8281483 Línea Gratuita: 018000180414 [www.ucundinamarca.edu.co](http://www.ucundinamarca.edu.co/) E-mail: [info@ucundinamarca.edu.co](mailto:info@ucundinamarca.edu.co) NIT: 890.680.062-2

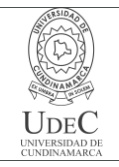

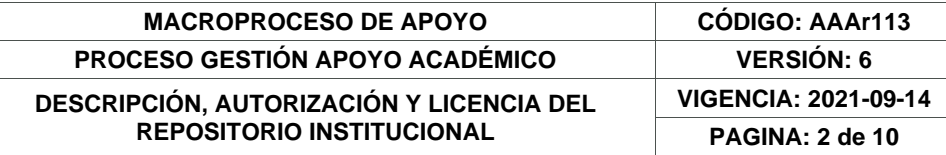

## **TÍTULO DEL DOCUMENTO**

Desarrollo de los módulos para la plataforma digital SIGN TO ALL en el apoyo e  inclusión de estudiantes que poseen una discapacidad auditiva de tercero, cuarto y quinto grado en el colegio Pablo de Tarso.

## **SUBTÍTULO (Aplica solo para Tesis, Artículos Científicos, Disertaciones, Objetos Virtuales de Aprendizaje)**

## **EXCLUSIVO PARA PUBLICACIÓN DESDE LA DIRECCIÓN INVESTIGACÍON**

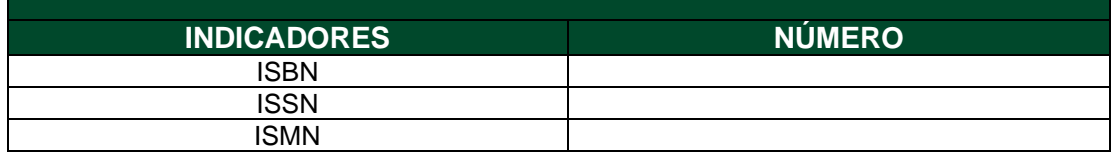

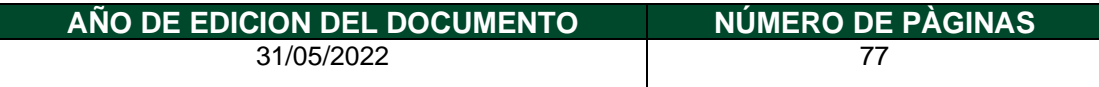

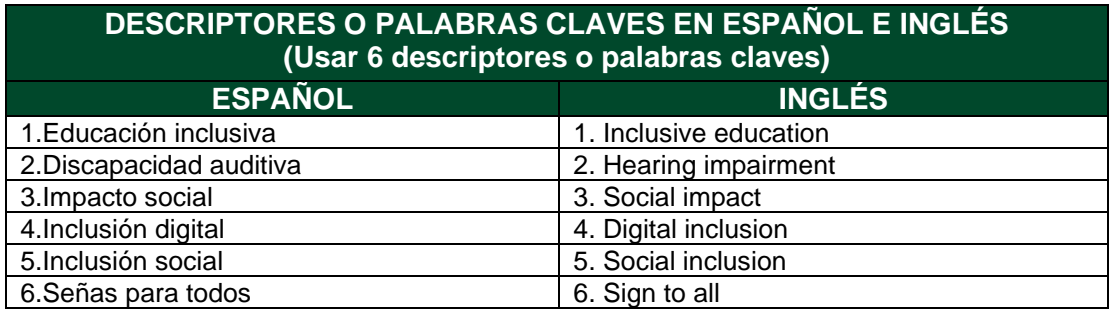

## **FUENTES (Todas las fuentes de su trabajo, en orden alfabético)**

Aguilar, J. (2008). *Manuel de atención al alumnado con necesidades específicas de apoyo* 

*educativo derivadas de discapacidad auditiva*. Consejería de educación.

<https://goo.su/Q9sT>

Diagonal 18 No. 20-29 Fusagasugá – Cundinamarca Teléfono: (091) 8281483 Línea Gratuita: 018000180414 [www.ucundinamarca.edu.co](http://www.ucundinamarca.edu.co/) E-mail: [info@ucundinamarca.edu.co](mailto:info@ucundinamarca.edu.co) NIT: 890.680.062-2

> *Documento controlado por el Sistema de Gestión de la Calidad Asegúrese que corresponde a la última versión consultando el Portal Institucional*

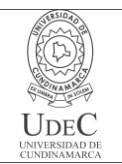

Albornoz, D. (19 de julio de 2021)*.* ¿Qué es Angular? – Una guía para principiantes. *Hostinger tutoriales*.<https://goo.su/Pl4tB> Ausubel, D., Novak, J y Hanesian, H. (1983)*. Psicología Educativa. Un punto de vista cognoscitivo*. Trillas. <https://goo.su/L17U> Blanco, R. (2011)*.* Educación inclusiva en América Latina y el Caribe. *Aula, (*17), 37-55. <https://goo.su/Ezbk6> Casanova, M. (2011). *Educación inclusiva: un modelo de futuro*. Wolter Kluwer. *<https://goo.su/jOYRJ9>* Castillo, B. (2 de marzo de 2017). Hyper Text Markup Language. *Blogger*. <https://goo.su/qB0f9Mt> Colom, A., Sureda, J y Salinas, J. (1988). *Tecnología y medios educativos*. Cincel. <https://goo.su/fEeLkP> Comisión Europea. (2004). Inclusión digital. *Commission and the Council on social inclusion*.<https://goo.su/zz2SU> Congreso de la República de Colombia. (1994, 8 de febrero). Ley 115 de 1994. Por la cual

se expide la ley general de educación. Diario oficial n° 41214.

<https://goo.su/YxktWkF>

Congreso de la República de Colombia. (2009, 31 de julio). Ley 1346 de 2009. Por medio

de la cual se aprueba la "Convención sobre los Derechos de las Personas con

Discapacidad". Diario oficial n° 47427.<https://goo.su/DZKz6Fz>

Congreso de la República de Colombia. (2013, 27 de febrero). Ley estatutaria 1618 de

2013. Por medio de la cual se establece las disposiciones para garantizar el pleno

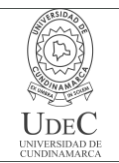

ejercicio de los derechos de las personas con discapacidad. Diario oficial n° 48717.<https://goo.su/A2fhg>

Contributors, E. (5 de abril de 2013). Arquitectura de software, diseño de software. *Ecured*.

<https://goo.su/VUmYi7>

Crevier, D. (1996). *Inteligencia artificial*. Acento.

Federación mundial de sordos. (20 de septiembre de 2020). *Día internacional de las lenguas de señas, 23 de septiembre.* Naciones unidas.<https://goo.su/KbU3M>

Gagné, R y Glaser, R. (1987). *Instructional technology: foundations*. Routledge.

<https://goo.su/zZIjpQ>

Gordon, H y Ernest R. (1989). *Teorías del aprendizaje*. Trillas.<https://goo.su/Q1M9z>

Hernández, U. (3 de junio de 2018). Qué Es TypeScript. *Código facilito*.

<https://goo.su/WCow>

Libertad, B. (2007). Impacto, impacto social y evaluación del impacto. *Acimed,*15(3) 1-9*.*

<https://goo.su/xRfXbU6>

Molina, C. (4 de febrero de 2021). La inclusión social, un compromiso a largo plazo. *Banco mundial blogs.* <https://goo.su/SLkvlt>

Muñoz, V. (19 de febrero de 2007). *El derecho a la educación de las personas con discapacidad. Informe del relator especial sobre el derecho a la educación.* Naciones unidas*.* <https://goo.su/PDMpd>

Niola, N. (2015). Análisis del uso de software educativo, como herramienta en el proceso de enseñanza-aprendizaje en el área de matemáticas, en los estudiantes del 5°

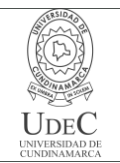

E.G.B de la unidad educativa particular Leonhard Euler. *Repositorio Institucional de la Universidad Politécnica Salesiana.* <https://goo.su/KaUxU>

Papert, S. (9 de marzo de 2005). ¿Cómo pensar sobre tecnología y aprendizaje? Una llamada al diálogo. *Colombia aprende*.<https://goo.su/wuvlPpK>

Parra, C. (2011). Educación inclusiva, un modelo de diversidad humana. *Educación y* 

*Desarrollo Social,* (5), 129-150.<https://goo.su/g0eR>

Pérez, D. (3 de julio de 2007). Qué es JavaScript. *Maestros del web*.<https://goo.su/1zdA9>

Rodríguez, E. (26 de enero de 2022). La ley del efecto de Edward Thorndike. *La mente es maravillosa*.<https://goo.su/g88IeUD>

Rodríguez, J., Ordoñez, R. (2017). *Diseño de una aplicación web para niños sordos de 6 a 11 años Phonak-matic.com*. Universidad de San Buenaventura.

<https://goo.su/Og9H>

Román, J. (30 de agosto de 2020). ¿Qué es CSS? Lenguaje de estilos para dotar de aspecto visual. *Manzdev*.<https://goo.su/RsSi>

Rubio, C. (25 de febrero de 2019). Que es GIT y para qué sirve. *Open Webinars*.

<https://goo.su/hD8wn>

Sacks, O. (2003). Veo una voz: Viaje al mundo de los sordos. Anagrama.

<https://goo.su/v5Oa>

Sarmiento, M. (2007). La enseñanza de las matemáticas y las Ntic. Una estrategia de formación permanente. *Universitat Rovira I Virgili*.<https://goo.su/cWSRzN>

> Diagonal 18 No. 20-29 Fusagasugá – Cundinamarca Teléfono: (091) 8281483 Línea Gratuita: 018000180414 [www.ucundinamarca.edu.co](http://www.ucundinamarca.edu.co/) E-mail: [info@ucundinamarca.edu.co](mailto:info@ucundinamarca.edu.co) NIT: 890.680.062-2

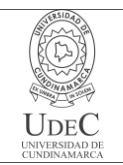

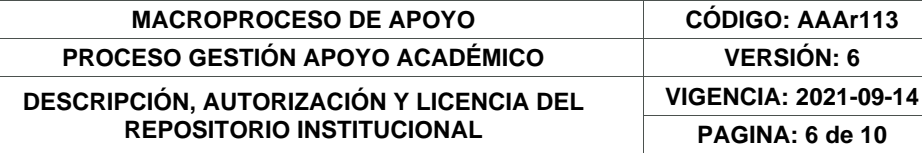

SocialHizo. (30 de mayo de 2015). Bogotá: Descripción geográfica. *SocialHizo*.

<https://goo.su/eR4W>

Unicap. (2017). *Discapacidad auditiva*. UNICAP - Uniendo Capacidades.

<https://goo.su/zjts>

Vercher, E. (11 de abril de 2018). La lengua de señas. *Agestrad.* <https://goo.su/FHK0wCI>

## **RESUMEN DEL CONTENIDO EN ESPAÑOL E INGLÉS** (Máximo 250 palabras – 1530 caracteres, aplica para resumen en español):

Sign to all en su fase II es un prototipo de la plataforma digital que apoya el aprendizaje e inclusión social de niños que están cursando tercero, cuarto y quinto grado de básica primaria, los cuales poseen limitaciones auditivas del colegio Pablo de Tarso. El primer paso fue realizar la recolección de la información necesaria, esto con la ayuda de las directivas del colegio, una vez entendidos los requerimientos funcionales y no funcionales se realizaron los diagramas UML y las respectivas maquetaciones de cada interfaz, para desarrollar la plataforma con la tecnología de angular, ya que facilita el desarrollo de aplicaciones web y además brinda herramientas para trabajar con los elementos de una web de una manera más sencilla y óptima, se optó por analizar detenidamente ventajas y desventajas de las diferentes tecnologías tanto del lado del cliente como del servidor, con el fin de escoger la más adecuada para el desarrollo de este sistema de información. El uso de tecnologías como node.js y angular permitió que el desarrollo de la aplicación fuese ágil, puesto que ambas se combinan muy bien y cuentan con bastante documentación, y para facilitar el desarrollo del sistema entre programadores, se usó la herramienta GitHub junto con las buenas prácticas de la metodología Git Flow, en donde cada colaborador crea su propia rama para no realizar los cambios directamente la rama máster.

Sign to all on its second stage, sign to all is a prototype of a platform in which supports learning development and social inclusion for children who are studying third, fourth and fifth elementary grade who have auditive limitations for Pablo de Tarso branch A´s students. The first step we considered was collecting the information which was required, all this with school directives help. Once the functional requirements and no functional requirements were comprehended the UML diagrams were elaborated and the respective mock-ups for each interface, for developing the platform we used the angular technology, due to facilitate the web apps development and also provides tools to work with the elements of a web in a simpler and optimal way, it was decided to carefully analyse the advantages and disadvantages of the different technologies both on the client and server side, in order to choose the most appropriate for the development of this information system. The use of technologies such as node.js and angular allowed the development of the application to be agile, since both combine very well and have a lot of documentation, and to facilitate the development of the system among programmers, the GitHub tool was

> Diagonal 18 No. 20-29 Fusagasugá – Cundinamarca Teléfono: (091) 8281483 Línea Gratuita: 018000180414 [www.ucundinamarca.edu.co](http://www.ucundinamarca.edu.co/) E-mail: [info@ucundinamarca.edu.co](mailto:info@ucundinamarca.edu.co) NIT: 890.680.062-2

> > *Documento controlado por el Sistema de Gestión de la Calidad Asegúrese que corresponde a la última versión consultando el Portal Institucional*

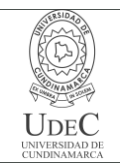

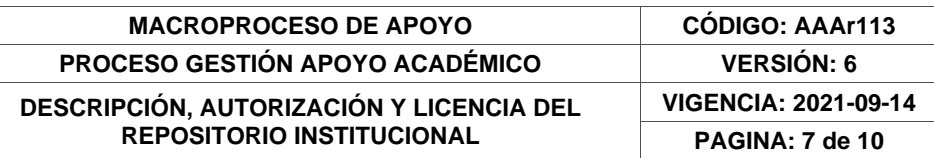

used together with the good practices of the Git Flow methodology, where each collaborator creates their own branch so as not to make changes directly to the master branch.

# **AUTORIZACIÓN DE PUBLICACIÓN**

Por medio del presente escrito autorizo (Autorizamos) a la Universidad de Cundinamarca para que, en desarrollo de la presente licencia de uso parcial, pueda ejercer sobre mí (nuestra) obra las atribuciones que se indican a continuación, teniendo en cuenta que, en cualquier caso, la finalidad perseguida será facilitar, difundir y promover el aprendizaje, la enseñanza y la investigación.

En consecuencia, las atribuciones de usos temporales y parciales que por virtud de la presente licencia se autoriza a la Universidad de Cundinamarca, a los usuarios de la Biblioteca de la Universidad; así como a los usuarios de las redes, bases de datos y demás sitios web con los que la Universidad tenga perfeccionado una alianza, son: Marque con una "X":

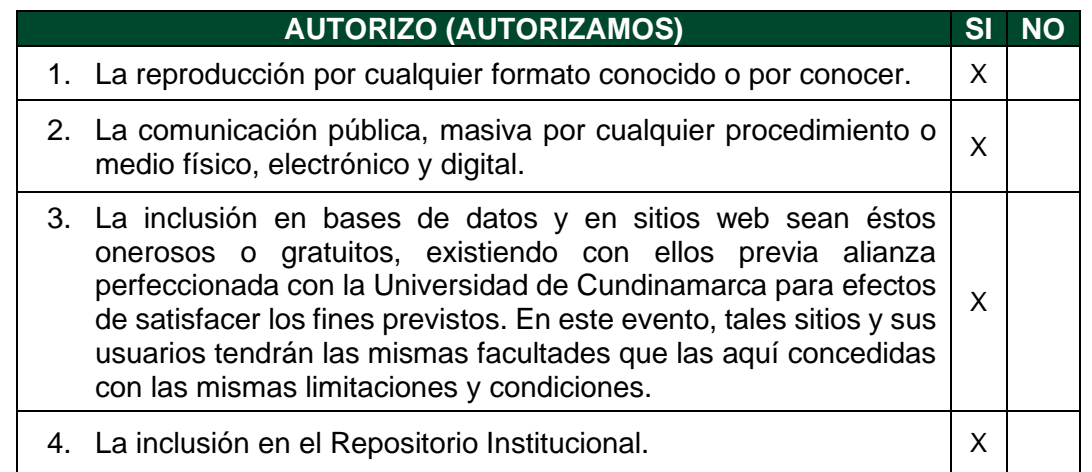

De acuerdo con la naturaleza del uso concedido, la presente licencia parcial se otorga a título gratuito por el máximo tiempo legal colombiano, con el propósito de que en dicho lapso mi (nuestra) obra sea explotada en las condiciones aquí estipuladas y para los fines indicados, respetando siempre la titularidad de los derechos patrimoniales y morales correspondientes, de acuerdo con los usos honrados, de manera proporcional y justificada a la finalidad perseguida, sin ánimo de lucro ni de comercialización.

> Diagonal 18 No. 20-29 Fusagasugá – Cundinamarca Teléfono: (091) 8281483 Línea Gratuita: 018000180414 [www.ucundinamarca.edu.co](http://www.ucundinamarca.edu.co/) E-mail: [info@ucundinamarca.edu.co](mailto:info@ucundinamarca.edu.co) NIT: 890.680.062-2

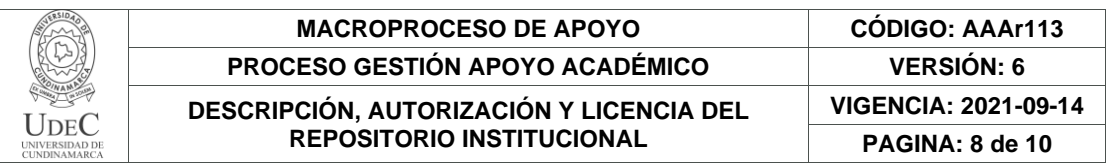

Para el caso de las Tesis, Trabajo de Grado o Pasantía, de manera complementaria, garantizo(garantizamos) en mi(nuestra) calidad de estudiante(s) y por ende autor(es) exclusivo(s), que la Tesis, Trabajo de Grado o Pasantía en cuestión, es producto de mi(nuestra) plena autoría, de mi(nuestro) esfuerzo personal intelectual, como consecuencia de mi(nuestra) creación original particular y, por tanto, soy(somos) el(los) único(s) titular(es) de la misma. Además, aseguro (aseguramos) que no contiene citas, ni transcripciones de otras obras protegidas, por fuera de los límites autorizados por la ley, según los usos honrados, y en proporción a los fines previstos; ni tampoco contempla declaraciones difamatorias contra terceros; respetando el derecho a la imagen, intimidad, buen nombre y demás derechos constitucionales. Adicionalmente, manifiesto (manifestamos) que no se incluyeron expresiones contrarias al orden público ni a las buenas costumbres. En consecuencia, la responsabilidad directa en la elaboración, presentación, investigación y, en general, contenidos de la Tesis o Trabajo de Grado es de mí (nuestra) competencia exclusiva, eximiendo de toda responsabilidad a la Universidad de Cundinamarca por tales aspectos.

Sin perjuicio de los usos y atribuciones otorgadas en virtud de este documento, continuaré (continuaremos) conservando los correspondientes derechos patrimoniales sin modificación o restricción alguna, puesto que, de acuerdo con la legislación colombiana aplicable, el presente es un acuerdo jurídico que en ningún caso conlleva la enajenación de los derechos patrimoniales derivados del régimen del Derecho de Autor.

De conformidad con lo establecido en el artículo 30 de la Ley 23 de 1982 y el artículo 11 de la Decisión Andina 351 de 1993, *"Los derechos morales sobre el trabajo son propiedad de los autores"*, los cuales son irrenunciables, imprescriptibles, inembargables e inalienables. En consecuencia, la Universidad de Cundinamarca está en la obligación de RESPETARLOS Y HACERLOS RESPETAR, para lo cual tomará las medidas correspondientes para garantizar su observancia.

**NOTA:** (Para Tesis, Trabajo de Grado o Pasantía):

# **Información Confidencial:**

Esta Tesis, Trabajo de Grado o Pasantía, contiene información privilegiada, estratégica, secreta, confidencial y demás similar, o hace parte de la investigación que se adelanta y cuyos resultados finales no se han publicado. **SI** \_\_\_ **NO** \_X\_\_.

En caso afirmativo expresamente indicaré (indicaremos) en carta adjunta, expedida por la entidad respectiva, la cual informa sobre tal situación, lo anterior con el fin de que se mantenga la restricción de acceso.

# **LICENCIA DE PUBLICACIÓN**

Diagonal 18 No. 20-29 Fusagasugá – Cundinamarca Teléfono: (091) 8281483 Línea Gratuita: 018000180414 [www.ucundinamarca.edu.co](http://www.ucundinamarca.edu.co/) E-mail: [info@ucundinamarca.edu.co](mailto:info@ucundinamarca.edu.co) NIT: 890.680.062-2

> *Documento controlado por el Sistema de Gestión de la Calidad Asegúrese que corresponde a la última versión consultando el Portal Institucional*

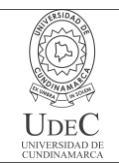

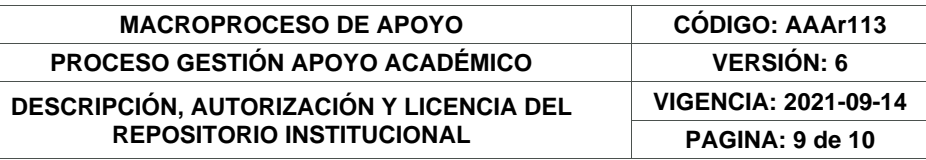

Como titular(es) del derecho de autor, confiero(erimos) a la Universidad de Cundinamarca una licencia no exclusiva, limitada y gratuita sobre la obra que se integrará en el Repositorio Institucional, que se ajusta a las siguientes características:

a) Estará vigente a partir de la fecha de inclusión en el repositorio, por un plazo de 5 años, que serán prorrogables indefinidamente por el tiempo que dure el derecho patrimonial del autor. El autor podrá dar por terminada la licencia solicitándolo a la Universidad por escrito. (Para el caso de los Recursos Educativos Digitales, la Licencia de Publicación será permanente).

b) Autoriza a la Universidad de Cundinamarca a publicar la obra en formato y/o soporte digital, conociendo que, dado que se publica en Internet, por este hecho circula con un alcance mundial.

c) Los titulares aceptan que la autorización se hace a título gratuito, por lo tanto, renuncian a recibir beneficio alguno por la publicación, distribución, comunicación pública y cualquier otro uso que se haga en los términos de la presente licencia y de la licencia de uso con que se publica.

d) El (Los) Autor(es), garantizo(amos) que el documento en cuestión es producto de mi(nuestra) plena autoría, de mi(nuestro) esfuerzo personal intelectual, como consecuencia de mi (nuestra) creación original particular y, por tanto, soy(somos) el(los) único(s) titular(es) de la misma. Además, aseguro(aseguramos) que no contiene citas, ni transcripciones de otras obras protegidas, por fuera de los límites autorizados por la ley, según los usos honrados, y en proporción a los fines previstos; ni tampoco contempla declaraciones difamatorias contra terceros; respetando el derecho a la imagen, intimidad, buen nombre y demás derechos constitucionales. Adicionalmente, manifiesto (manifestamos) que no se incluyeron expresiones contrarias al orden público ni a las buenas costumbres. En consecuencia, la responsabilidad directa en la elaboración, presentación, investigación y, en general, contenidos es de mí (nuestro) competencia exclusiva, eximiendo de toda responsabilidad a la Universidad de Cundinamarca por tales aspectos.

e) En todo caso la Universidad de Cundinamarca se compromete a indicar siempre la autoría incluyendo el nombre del autor y la fecha de publicación.

f) Los titulares autorizan a la Universidad para incluir la obra en los índices y buscadores que estimen necesarios para promover su difusión.

g) Los titulares aceptan que la Universidad de Cundinamarca pueda convertir el documento a cualquier medio o formato para propósitos de preservación digital.

h) Los titulares autorizan que la obra sea puesta a disposición del público en los términos autorizados en los literales anteriores bajo los límites definidos por la universidad en el "Manual del Repositorio Institucional AAAM003"

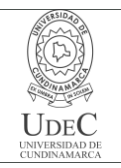

## **MACROPROCESO DE APOYO PROCESO GESTIÓN APOYO ACADÉMICO DESCRIPCIÓN, AUTORIZACIÓN Y LICENCIA DEL REPOSITORIO INSTITUCIONAL**

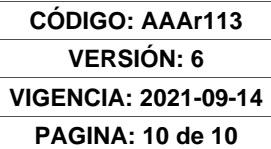

i) Para el caso de los Recursos Educativos Digitales producidos por la Oficina de Educación Virtual, sus contenidos de publicación se rigen bajo la Licencia Creative Commons: Atribución- No comercial- Compartir Igual.

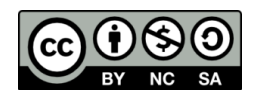

j) Para el caso de los Artículos Científicos y Revistas, sus contenidos se rigen bajo la Licencia Creative Commons Atribución- No comercial- Sin derivar.

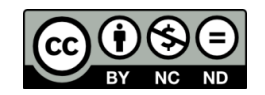

### **Nota:**

Si el documento se basa en un trabajo que ha sido patrocinado o apoyado por una entidad, con excepción de Universidad de Cundinamarca, los autores garantizan que se ha cumplido con los derechos y obligaciones requeridos por el respectivo contrato o acuerdo.

La obra que se integrará en el Repositorio Institucional está en el(los) siguiente(s) archivo(s).

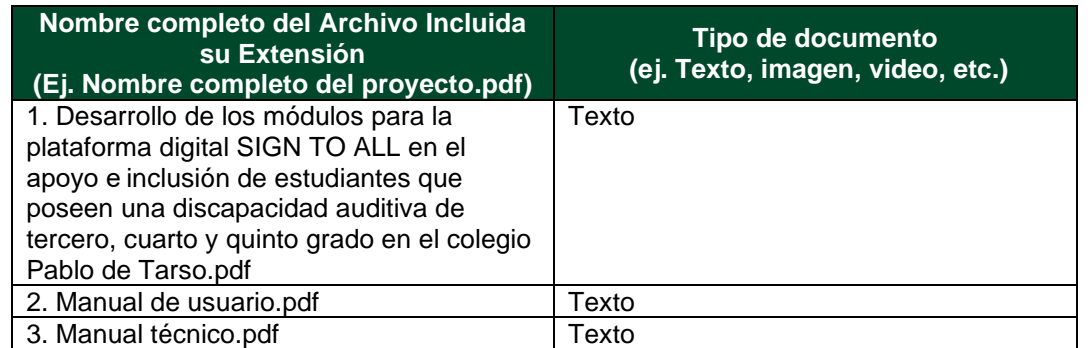

En constancia de lo anterior, Firmo (amos) el presente documento:

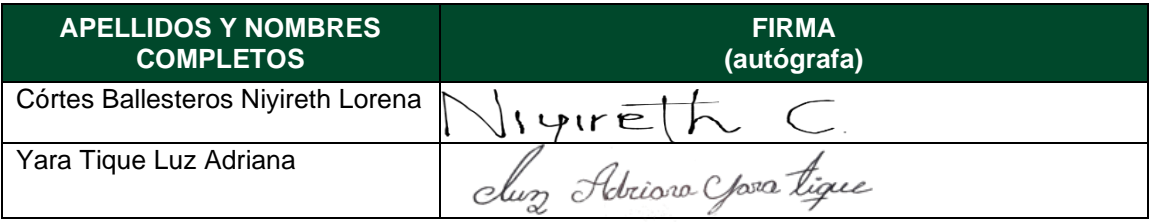

21.1-51-20.

Diagonal 18 No. 20-29 Fusagasugá – Cundinamarca Teléfono: (091) 8281483 Línea Gratuita: 018000180414 [www.ucundinamarca.edu.co](http://www.ucundinamarca.edu.co/) E-mail: [info@ucundinamarca.edu.co](mailto:info@ucundinamarca.edu.co) NIT: 890.680.062-2

**Desarrollo de los módulos para la plataforma digital SIGN TO ALL en el apoyo e  inclusión de estudiantes que poseen una discapacidad auditiva de tercero, cuarto y quinto grado en el colegio Pablo de Tarso.** 

Niyireth Lorena Cortés Ballesteros y Luz Adriana Yara Tique

Trabajo de grado para optar al título de Tecnólogo en desarrollo de software

Director:

Yudy Amparo Narváez Vallejo

Ingeniera de Sistemas, Ingeniera Especialista en Seguridad Informática

Universidad de Cundinamarca

Facultad de Ingeniería

Programa de Tecnología en Desarrollo de Software

Mayo 2022

**Nota De Aceptación**

**Presidente Del Jurado**

 **Jurado**

 **Jurado**

**Ciudad y Fecha ( , , )**

## **Dedicatoria**

Dedicamos de todo corazón este proyecto de grado a nuestras familias, especialmente a nuestros padres, quienes con esfuerzo y cariño nos orientaron y apoyaron de la mejor manera en todo este proceso, es por ello por lo que hoy estos frutos son el resultado de dicho acompañamiento.

Y por supuesto y no menos importante a la docente Yudy Amparo Narváez Vallejo, quien desde tercer semestre nos ha acompañado desde el inicio de este proyecto y siempre confió en nosotros.

### **Agradecimientos**

Primeramente, damos gracias a Dios por permitirnos tener una buena experiencia dentro de la universidad, lugar donde aprendimos, reímos, jugamos e hicimos grandes amistades, agradecemos también a la universidad, la cual nos permitió convertirnos en tecnólogas en desarrollo de software, las cuales saldrán al mundo a desempañarse en lo que tanto les apasiona, gracias a cada docente que hizo parte de este proceso, personas de gran sabiduría quienes se han esforzado por guiarnos para realizar un buen desarrollo de este proyecto y ayudarnos a llegar al punto en el que nos encontramos.

## **Tabla de Contenidos**

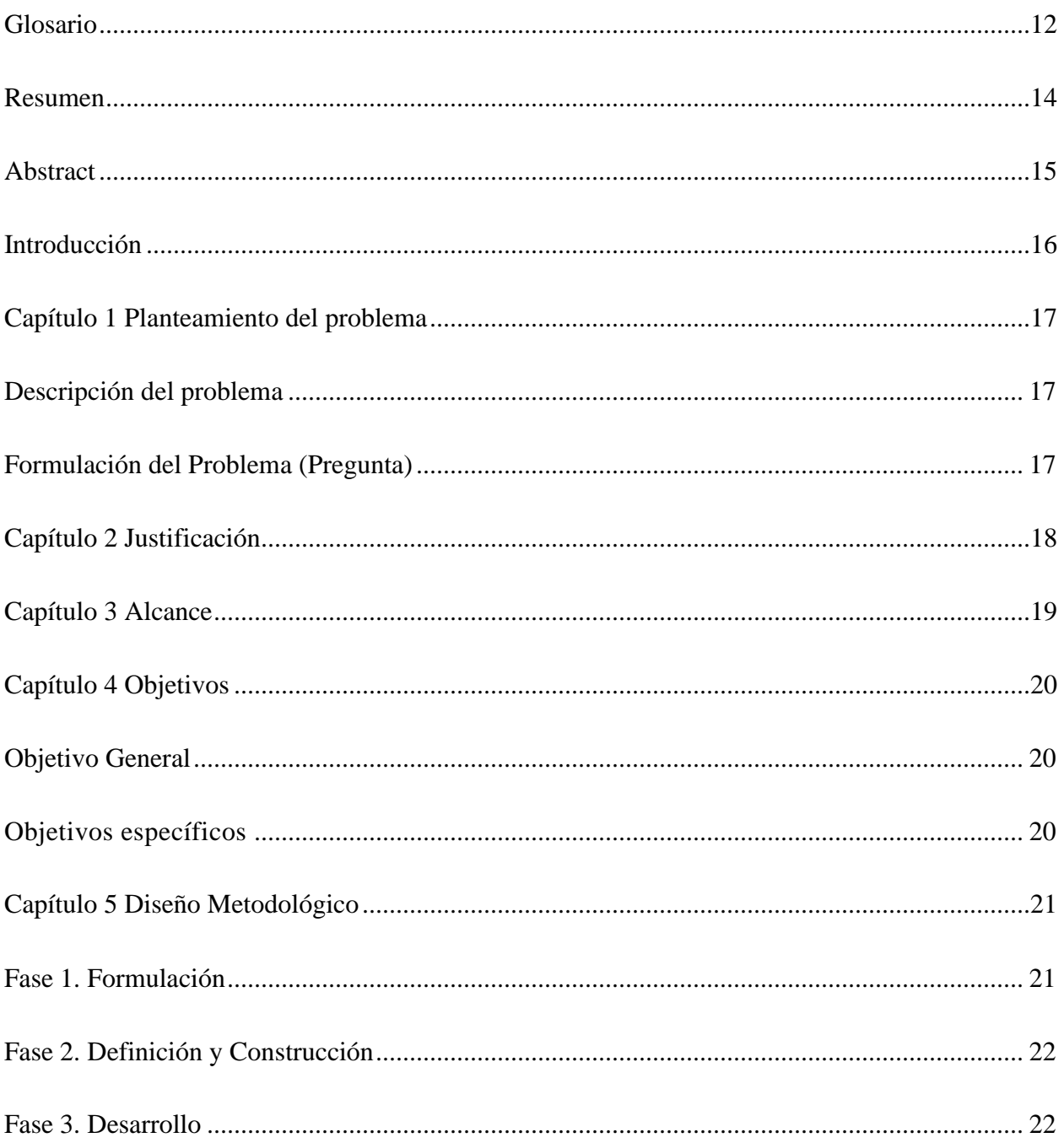

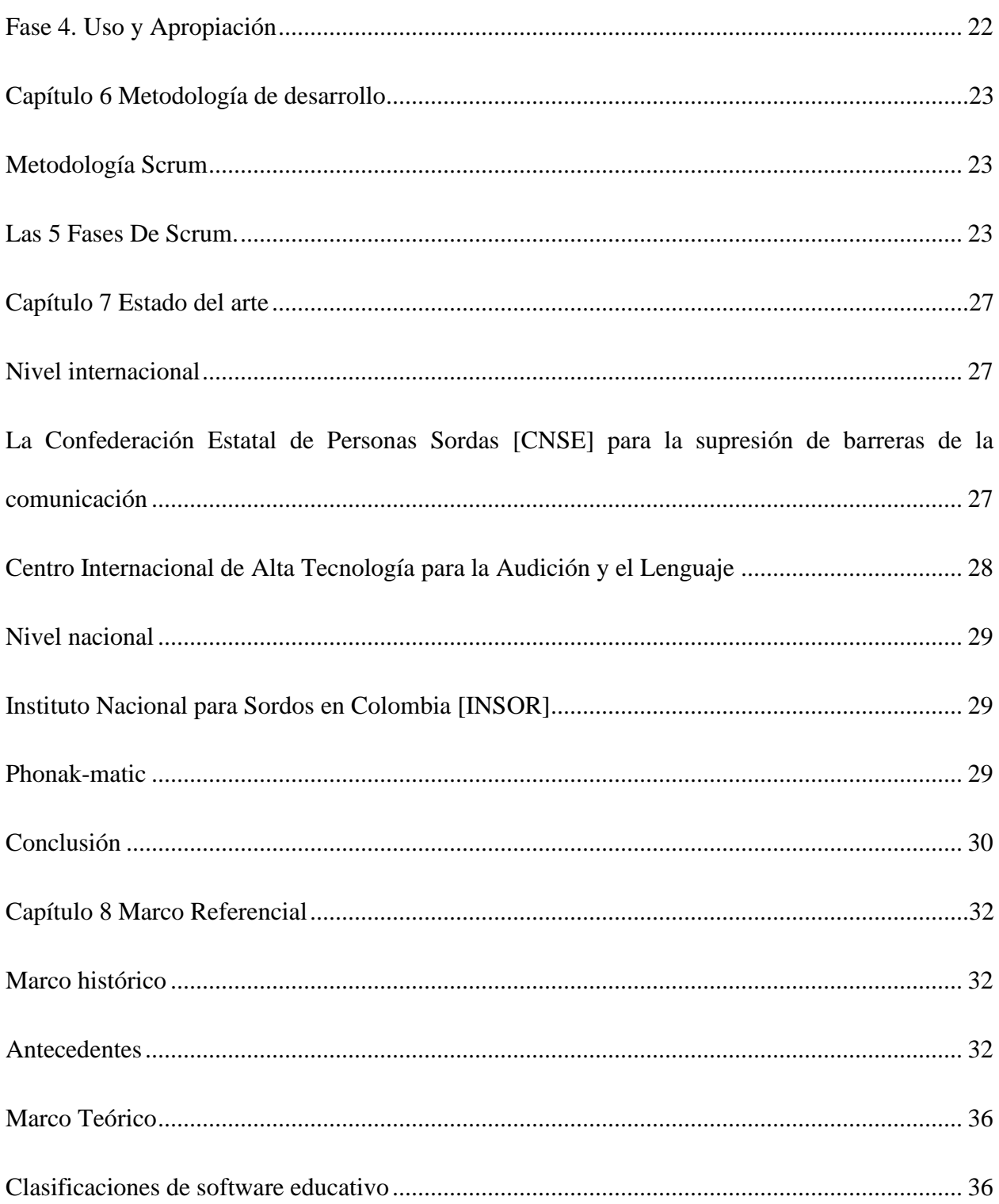

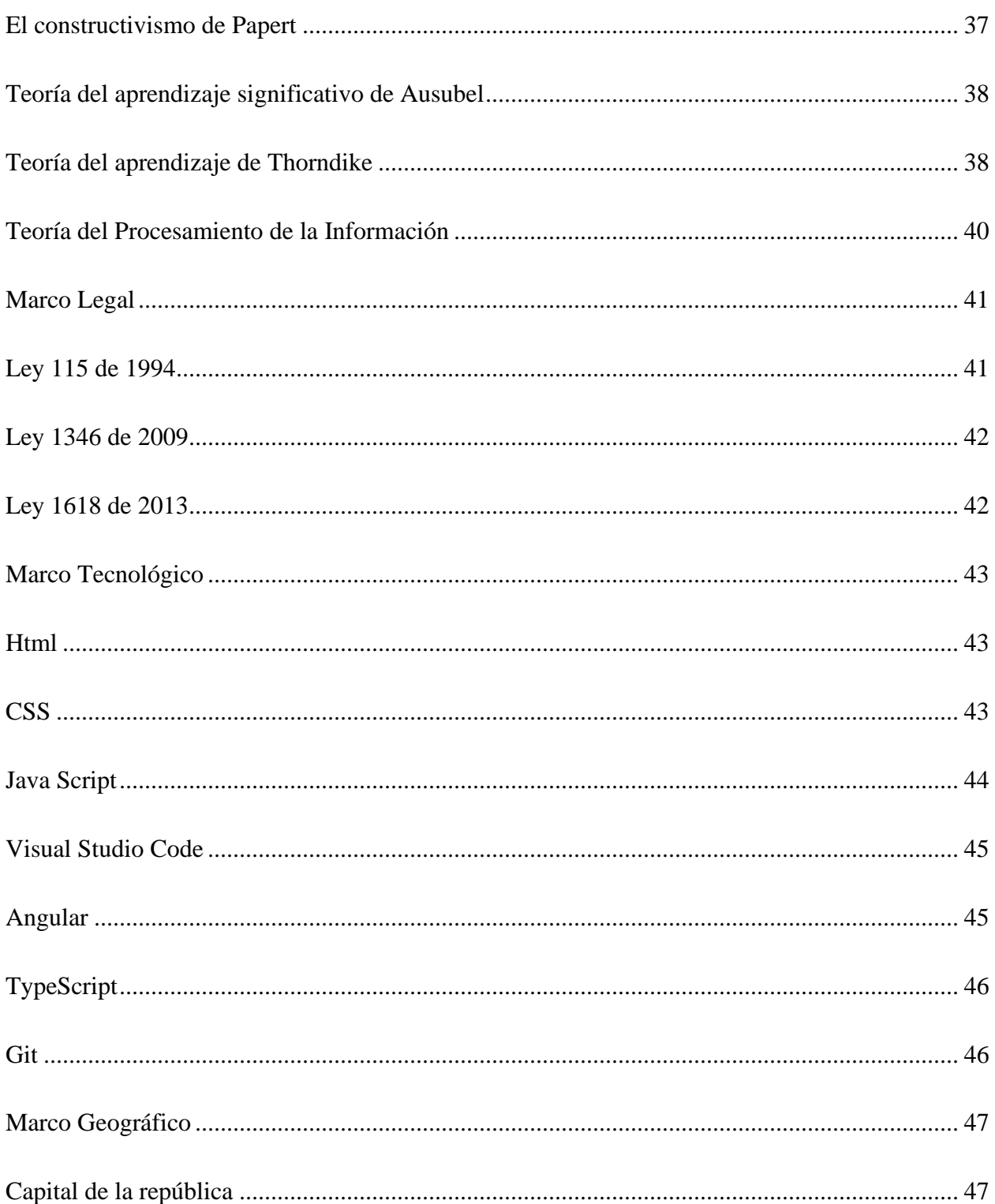

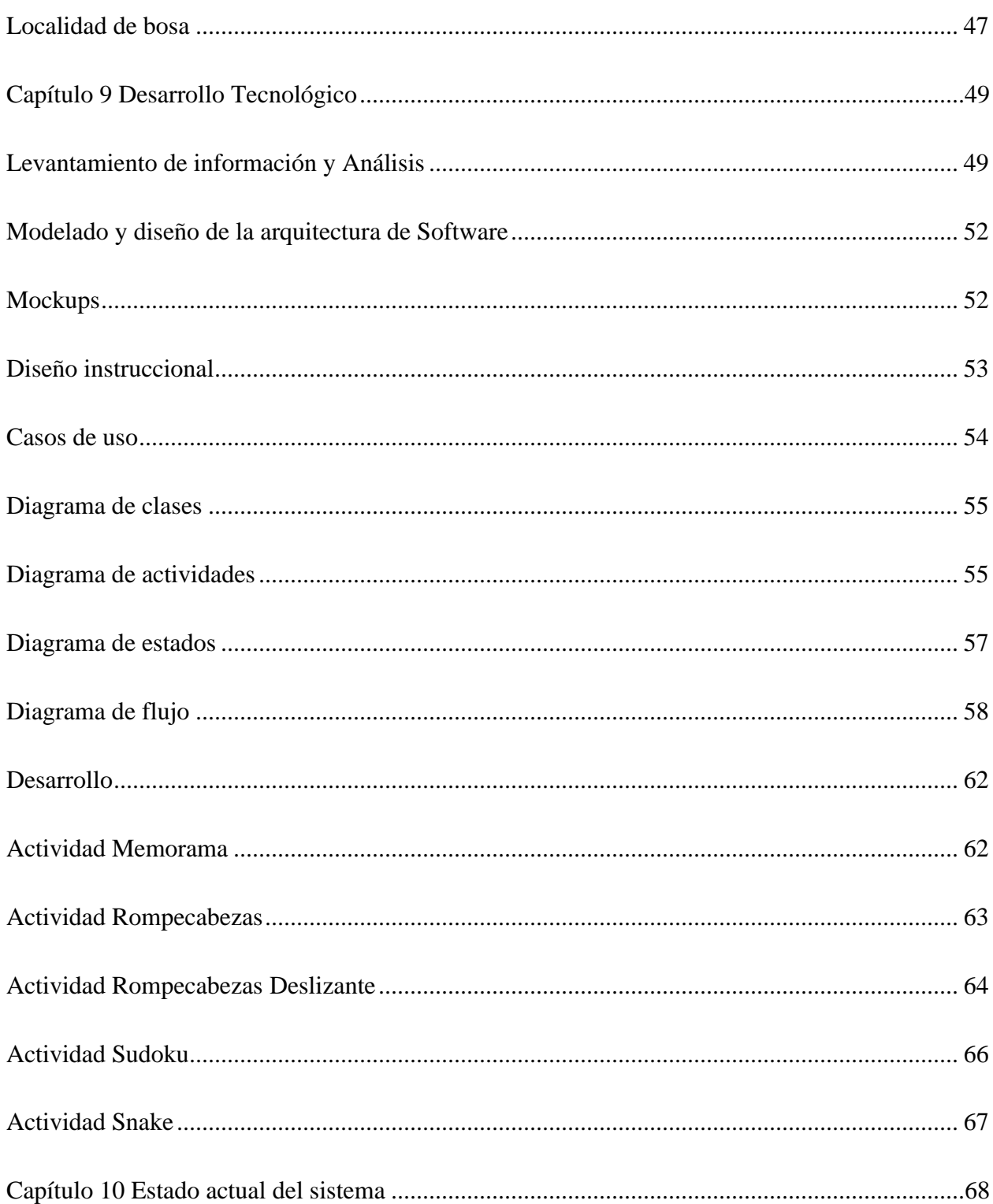

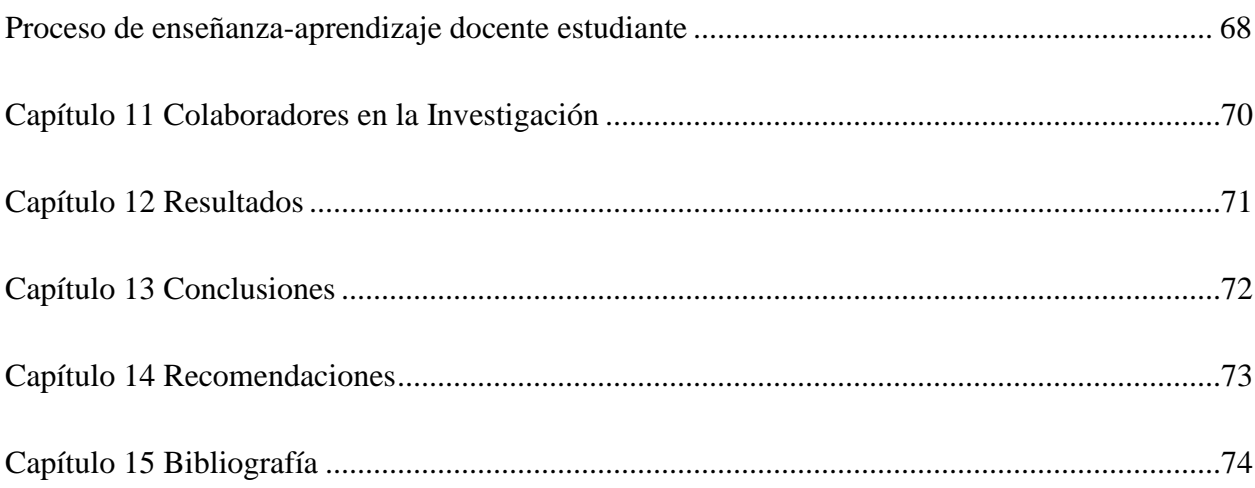

# **Lista de Tablas**

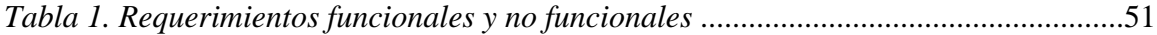

# **Lista de Figuras**

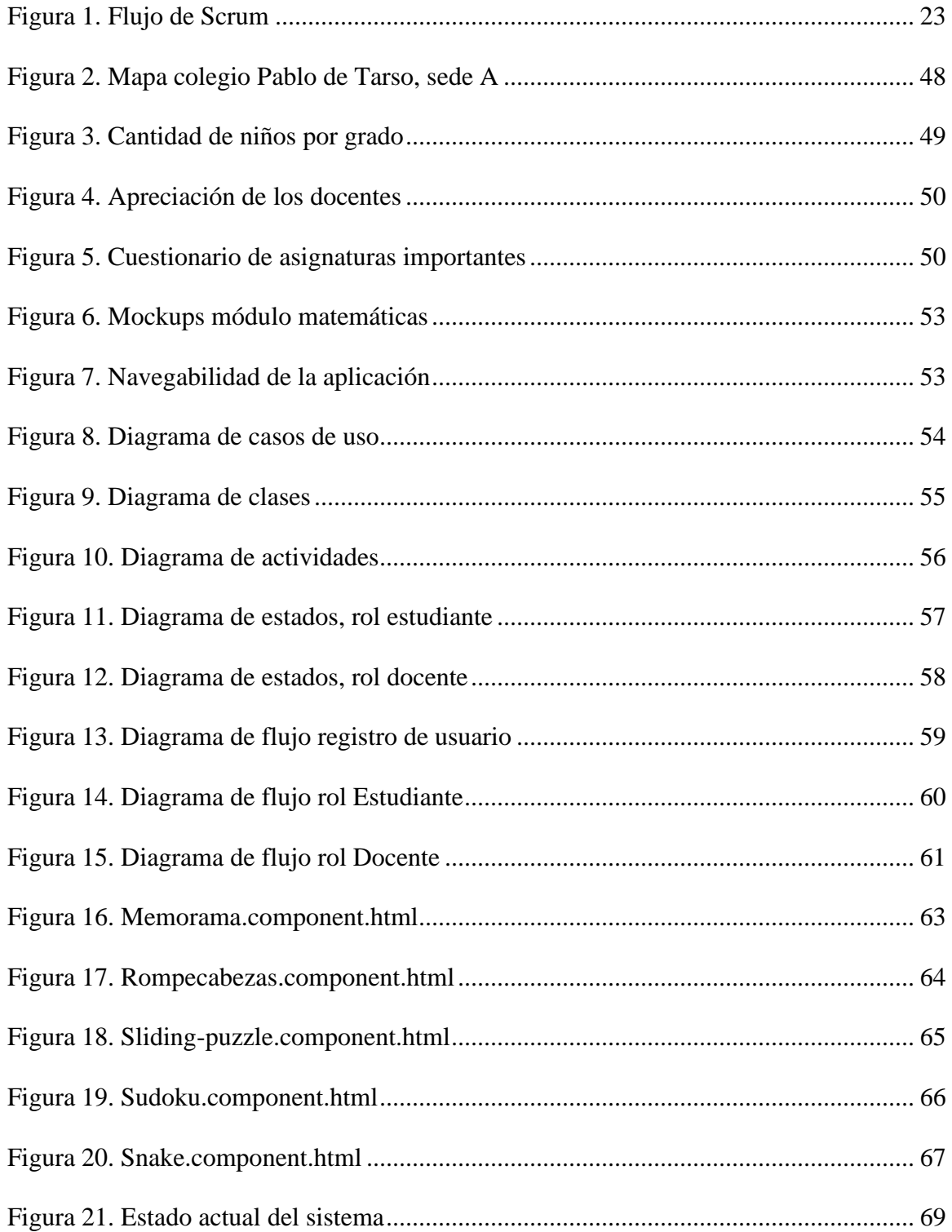

#### <span id="page-21-0"></span>**Glosario**

**Educación inclusiva.** Como lo indica Vercher (2018) es "la lengua natural de expresión y configuración gesto-espacial y percepción visual gracias a la cual los sordos pueden comunicarse con su entorno social" (párr. 2), esto garantiza la educación a todas las personas de las diferentes culturas, comunidades, discapacidades, etc. Teniendo una mayor participación en el proceso de aprendizaje reduciendo la exclusión.

**Discapacidad auditiva.** Como hace referencia Unicap (2017) es una carencia total o parcial en la audición de cada oído, "donde las personas con este tipo de discapacidad se clasifican en: sordas: tienen pérdida total de la audición. Hipoacúsicas: tienen una perdida parcial de la audición" (p. 13). Por último, cabe resaltar que esta discapacidad aparece como imperceptible porque no presenta características físicas notables.

**Impacto Social.** Como señala Liberta (2017) "el impacto de un proyecto o programa social es la magnitud cuantitativa del cambio en el problema de la población objetivo como resultado de la entrega de productos (bienes o servicios)" (p. 1), siempre al pensar en un proyecto, se debe preguntar el impacto que se hará en la población.

**Inclusión digital.** Como lo define la Comisión Europea (2004) "la inclusión digital consiste en que todas las personas puedan contribuir y beneficiarse de la economía y la sociedad digital" (párr. 2), es la zona diversa donde su foco principal son las nuevas tecnologías de la información y las comunicaciones (Tics), a través de la computadora, smartphone y la internet. Además, es un término que se usa principalmente para catalogar diferentes acciones sociales y programas que pretenden llegar a toda la comunidad.

**Inclusión social.** Como lo indica Molina (2021) "Es el proceso de mejorar la habilidad, la oportunidad y la dignidad de las personas que se encuentran en desventaja debido a su identidad, para que puedan participar en la sociedad; sin embargo, no es lo mismo que igualdad" (párr. 3), es como el conjunto de acciones que se llevan a cabo para lograr una participación en aquellos grupos de personas que a través de los años han sido excluidos por sus condiciones físicas, étnicas, religiosas y socioeconómicas.

**SIGN TO ALL.** Es el titulo escogido para la aplicación web, el cual significa SIGN (señas) y TO ALL (para todos), dando alusión que es un aplicativo web que cualquier persona interesada en aprender lo básico del lenguaje de señas lo puede hacer.

**Resumen**

<span id="page-23-0"></span>Sign to all en su fase II es un prototipo de la plataforma digital que apoya el aprendizaje e inclusión social de niños que están cursando tercero, cuarto y quinto grado de básica primaria, los cuales poseen limitaciones auditivas del colegio Pablo de Tarso. El primer paso fue realizar la recolección de la información necesaria, esto con la ayuda de las directivas del colegio, una vez entendidos los requerimientos funcionales y no funcionales se realizaron los diagramas UML y las respectivas maquetaciones de cada interfaz, para desarrollar la plataforma con la tecnología de angular, ya que facilita el desarrollo de aplicaciones web y además brinda herramientas para trabajar con los elementos de una web de una manera más sencilla y óptima, se optó por analizar detenidamente ventajas y desventajas de las diferentes tecnologías tanto del lado del cliente como del servidor, con el fin de escoger la más adecuada para el desarrollo de este sistema de información. El uso de tecnologías como node.js y angular permitió que el desarrollo de la aplicación fuese ágil, puesto que ambas se combinan muy bien y cuentan con bastante documentación, y para facilitar el desarrollo del sistema entre programadores, se usó la herramienta GitHub junto con las buenas prácticas de la metodología Git Flow, en donde cada colaborador crea su propia rama para no realizar los cambios directamente la rama máster.

**Abstract**

<span id="page-24-0"></span>Sign to all on its second stage, sign to all is a prototype of a platform in which supports learning development and social inclusion for children who are studying third, fourth and fifth elementary grade who have auditive limitations for Pablo de Tarso branch A´s students. The first step we considered was collecting the information which was required, all this with school directives help. Once the functional requirements and no functional requirements were comprehended the UML diagrams were elaborated and the respective mock-ups for each interface, for developing the platform we used the angular technology, due to facilitate the web apps development and also provides tools to work with the elements of a web in a simpler and optimal way, it was decided to carefully analyse the advantages and disadvantages of the different technologies both on the client and server side, in order to choose the most appropriate for the development of this information system. The use of technologies such as node.js and angular allowed the development of the application to be agile, since both combine very well and have a lot of documentation, and to facilitate the development of the system among programmers, the GitHub tool was used together with the good practices of the Git Flow methodology, where each collaborator creates their own branch so as not to make changes directly to the master branch.

#### **Introducción**

<span id="page-25-0"></span>El presente proyecto de investigación se refiere al desarrollo de un prototipo para la plataforma digital por nombre *SIGN TO ALL* para el apoyo en la enseñanza de niños con discapacidad auditiva de grados tercero, cuarto y quinto de grado del colegio Pablo de Tarso, se puede definir como una herramienta de apoyo para la enseñanza-aprendizaje de la población ya mencionada , cuenta con el apoyo en las asignatura de matemáticas debido a que es una de las más importantes a temprana edad, además de que para los docentes es algo complejo hacerse entender y es por ello que tienen que recurrir a otro tipo de recursos como imágenes y figuras didácticas, perdiendo así tiempo en las clases.

Ahora bien, este proyecto se realizó por el interés de apoyar el proceso de enseñanzaaprendizaje tanto de los estudiantes con discapacidad auditiva y los que son oyentes. Además de disminuir la brecha de inclusión digital para personas con discapacidad auditiva y falta de educación inclusiva.

La investigación del proyecto se realizó con entrevistas y encuestas donde se obtuvieron aportes e ideas por parte del profesorado para la creación del prototipo. Después del levantamiento de información se realizó el respectivo análisis de los datos arrojados que dio paso a crear los mockups del prototipo, los diagramas UML necesarios y los contenidos a colocar en cada uno de los módulos, para finalmente realizar el desarrollo del prototipo, contando con cinco diferentes actividades dinámicas en las que el estudiante se puede retar así mismo para lograr cumplirlas.

Todo lo anterior se logró de la mano con las directivas del colegio Pablo de Tarso sede A.

## **Capítulo 1 Planteamiento del problema**

<span id="page-26-0"></span>Actualmente en el colegio Pablo de Tarso, existe una población de niños con discapacidad auditiva que presentan dificultades para aprender en la asignatura de matemáticas, estos niños presentan dificultades no porque sean sordos, sino porque ellos aprenden con más códigos visuales que los niños oyentes, creando así un obstáculo de aprendizaje y comunicación con sus demás compañeros.

## <span id="page-26-1"></span>**Descripción del problema**

En los grados tercero, cuarto y quinto se cuenta con niños entre 9 y 13 años, que se encuentran desnivelados académicamente en comparación con otros niños sin discapacidad. Lo que dificulta su proceso de aprendizaje e interacción con el entorno social en el colegio.

#### <span id="page-26-2"></span>**Formulación del Problema (Pregunta)**

¿Cómo apoyar el aprendizaje en la asignatura de matemáticas en niños con discapacidad auditiva en grados tercero, cuarto y quinto del colegio Pablo de Tarso?

#### **Capítulo 2 Justificación**

<span id="page-27-0"></span>Debido a la falta de estrategias educativas que existe actualmente a nivel nacional, para aquellos que poseen una discapacidad, ya sea física, sensorial, intelectual, psíquica, visceral y múltiple. Se ha decidido implementar una aplicación digital que permita la inclusión social de niños sordos en el colegio Pablo de tarso.

Niños que se encuentran en un rango aproximado de entre 9 y 13 años, que están cursando grados tercero, cuarto y quinto. La aplicación digital será una herramienta dinámica que facilitará la comunicación entre estos niños con sus demás compañeros e igualmente con sus profesores.

Este proyecto surge de la necesidad del derecho a la educación de alta calidad, a la cual toda persona tiene la posibilidad de acceder; por lo consiguiente la aplicación estará dirigida, solamente a los niños con una discapacidad auditiva.

La aplicación digital proporcionará información adecuada, contando con un módulo de matemáticas, el módulo contendrá actividades específicas y evaluaciones que le permitirán al estudiante, desarrollar sus capacidades de aprendizaje al máximo, y el docente, obtendrá ciertas herramientas calificativas para facilitar el proceso educativo.

### **Capítulo 3 Alcance**

<span id="page-28-0"></span>Es un proyecto interdisciplinario que se desarrollará en el colegio Pablo de Tarso sede A en la localidad de Bosa como un trabajo mancomunado con las directivas y docentes de este.

Además, se espera, diseñar, desarrollar y realizar una prueba piloto del prototipo de la plataforma digital que permitirá a los estudiantes afianzar sus conocimientos en el área de matemáticas por medio de un módulo que contendrá varias actividades dinámicas. Por otro lado, los docentes podrán obtener listados de los estudiantes y su respectivo avance, es decir, un control con la realización de las actividades propuestas.

Adicionalmente se espera ceder los derechos para que estudiantes del programa tecnología en desarrollo de software de semestres inferiores obtén como opción de grado continuar con el proyecto e implementar nuevos módulos de otras áreas importantes como sociales y lengua de señas.

## **Capítulo 4 Objetivos**

### <span id="page-29-1"></span><span id="page-29-0"></span>**Objetivo General**

Desarrollar el módulo de matemáticas para los grados tercero, cuarto y quinto de primaria para el prototipo de la plataforma digital Sign To All que busca el apoyo en el aprendizaje de niños con discapacidad auditiva del Colegio Pablo de Tarso sede A ubicado en la localidad de bosa, en la ciudad de Bogotá D.C.

## <span id="page-29-2"></span>**Objetivos específicos**

Recopilar los requerimientos para la construcción del prototipo y el módulo de matemáticas para los grados tercero, cuarto y quinto.

Analizar las diferentes herramientas y metodologías para el proceso de enseñanza de matemáticas.

Diseñar una interfaz multimedia funcional para la enseñanza de matemáticas en niños sordos de grados tercero, cuarto y quinto.

Realizar la prueba piloto para verificar la funcionalidad del prototipo de la plataforma digital.

#### **Capítulo 5 Diseño Metodológico**

<span id="page-30-0"></span>El tipo de investigación escogido para desarrollar este proyecto fue la aplicada, la finalidad de esta investigación es el de aportar y pronosticar una conducta de determinada situación, en provecho de la sociedad, una incluyente. Por tanto, lo hemos orientado a la observación, ya que primeramente dentro de los procesos de enseñanza-aprendizaje hay contenidos, unos medios y evaluaciones, que deben ser examinados, para determinar cómo se puede mejorar el proceso de cada niño en este caso en el área de matemáticas.

Además, tenemos un enfoque cuantitativo que nos ayudara en la recolección y análisis de los datos, así mismo, poder desarrollar preguntas e hipótesis antes, durante o después de la recolección y el análisis de los datos.

Con lo anterior, a continuación, se describen las fases guía para la construcción del proyecto.

#### <span id="page-30-1"></span>**Fase 1. Formulación**

Inicialmente la problemática se manifestó por una de nuestras compañeras, la cual nos comentó sobre una población de niños con discapacidad de la institución educativa de la cual es egresada, compartiendo opiniones entre los miembros del equipo surgió la curiosidad de conocer a esta comunidad y evidenciar la problemática; llegando así a realizar encuentros con los docentes de la institución, donde se evidencio la necesidad de apoyar el aprendizaje con el proyecto.

#### <span id="page-31-0"></span>**Fase 2. Definición y Construcción**

Se procedió a realizar el levantamiento de información por medio de encuestas electrónicas y presenciales (verbales), también mediante reuniones tanto presenciales como virtuales mediadas por las TIC con los docentes del colegio; todo esto con el fin de identificar los requerimientos necesarios para realizar el prototipo.

Una vez recolectados los resultados, se prosiguió a realizar el análisis de la información, consiguiendo definir tanto requerimientos funcionales y no funcionales, la Interfaz Gráfica de Usuario [GUI] y la metodología que se usaría para la realización del software.

## <span id="page-31-1"></span>**Fase 3. Desarrollo**

Después de haber analizado y definido los diferentes resultados obtenidos en las fases anteriores, se procede a empezar el desarrollo del proyecto, con ayuda de las herramientas definidas y descritas posteriormente, todo esto teniendo en cuenta todo el ciclo de vida del software.

#### <span id="page-31-2"></span>**Fase 4. Uso y Apropiación**

En esta fase se realizará la prueba piloto del prototipo funcional tanto para los estudiantes como los docentes que son los actores. Además, por medio de una capacitación se espera dar las instrucciones del uso del prototipo y el uso básico del computador, dando apoyo con los manuales.

## **Capítulo 6 Metodología de desarrollo**

#### <span id="page-32-1"></span><span id="page-32-0"></span>**Metodología Scrum**

La metodología Scrum es básicamente un marco de trabajo que se utiliza dentro de equipos que manejan desde proyectos simples a proyectos complejos, dependiendo la razón de este. En otras palabras, se trata de una herramienta de trabajo ágil que tiene como finalidad la entrega de constantes avances en períodos cortos de tiempo y para ello se basa en tres pilares: la transparencia, inspección y adaptación.

## <span id="page-32-2"></span>*Las 5 Fases De Scrum.*

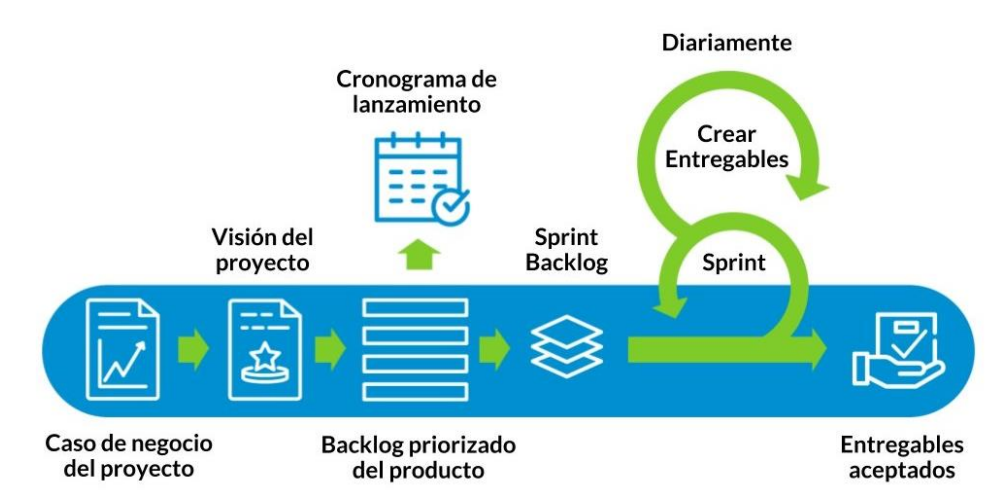

*Nota.* Este diagrama representa el inicio, el desarrollo y el lanzamiento de cualquier proyecto usando SCRUM*.* Fuente: Platzi (2020).

#### **Figura 1**

*Flujo de Scrum*

**Inicio.** En esta fase se analiza y se estudia el proyecto a realizar, sus ventajas y desventajas, haciendo este cuadro comparativo se llega a identificar las necesidades básicas del sprint; se debe tener en cuenta que un sprint es un mini- proyecto con una duración no mayor a un mes, se planea un sprint cada cierto tiempo (esto lo determina el equipo de trabajo, se trazan limites) y así hasta completar el objetivo de llegar a realizar el proyecto.

El primer proceso es el de crear la visión del proyecto, en este se busca establecer la misión y la visión que tendrá la empresa a lo largo de su desarrollo. Pasando al siguiente proceso el cual es identificar a los Máster Scrum o ScrumMaster y a los Stakeholders, personas con una gran responsabilidad, Continuando con los procesos, se pasa al de formar equipos Scrum, como será la organización, quien se desempeña en tal área. Prosiguiendo al siguiente nivel se entra al proceso de desarrollar épicas, esto quiere decir las reuniones que se tendrán en grupo, lo que se debe compartir y abordar en las reuniones, después de esto se pasa al proceso de crear backlogs o listas de requerimientos priorizando el producto, ya habiendo compartido la información, se elabora la lista de aquello que hace falta y por último el proceso de planificar el lanzamiento, en qué momento podrá ser lanzando al mercado.

**Planificación y Estimación.** La segunda fase de Scrum incluye normalmente los pasos de crear, estimar y comprometer historias de usuario, identificar y estimar tareas, crear el sprint backlog o iteración de tareas, es importante conocer qué tipo de usuario se va a tratar y cuáles son sus necesidades por satisfacer.

Esta es la clave del proyecto, pues en este paso es importante realizar una buena administración del proyecto realizando una planificación y estimación del sprint, la cual ayudara a cumplir con los plazos y establecer metas fijas. El líder o Máster Scrum delega tareas a cada grupo o persona y las estimaciones de cada tarea, así como una lista ordenada clasificando la prioridad de cada trabajo.

**Implementación.** En esta fase es donde se reúne todo el equipo y se discute el sprint, se explora como optimizar el trabajo de cada persona o grupo y así darle forma definitiva al proyecto, cada persona implicada en el proyecto tiene la responsabilidad de informar su proceso y en dado caso de estar atrasado, informar para recibir apoyo y así todos concluir al tiempo.

En la implementación se cumple con los procesos de crear entregables, realizar daily stand-up, también un refinanciamiento del backlog priorizado del producto.

En la fase de implementación o desarrollo no deberían hacerse cambios innecesarios de última hora (se supone que para evitarlo existe una fase de planificación). Sin embargo, si se necesita hacer algún movimiento que será clave, se puede hacer siempre y cuando se discuta primero con el grupo.

**Revisión y retrospectiva.** Cuando el proyecto esté formado de una manera estructurada e implementado, se hace la revisión de este, no es más que la evaluación interna del grupo respecto a su propio trabajo; es importante aportar soluciones viables y sumar opiniones constructivas. Se realizan validaciones y se obtiene una retrospectiva.

**Lanzamiento.** Ya realizadas las pruebas correspondientes y confiando en que todo está bien, se envía el entregable al usuario, para de esta manera obtener una retrospectiva y mejorar o dejar en funcionamiento el proyecto sacado. Por lo general se lanza primero una versión

prototipada para evitar gastos y recursos, si el prototipo funciona, ya se puede llevar a algo más elaborado.
#### **Capítulo 7 Estado del arte**

#### **Nivel internacional**

# *La Confederación Estatal de Personas Sordas [CNSE] para la supresión de barreras de la comunicación*

La CNSE es una organización sin ánimo de lucro, que trabaja para la supresión de obstáculos en la comunicación. Ofreciendo cursos para la población la comunidad sorda, profesionales de cualquier índole y empresas, como mecanismo que permite suprimir las barreras en la comunicación inclusiva, su filosofía se asemeja a la de Muñoz (2007) quien dice: "no es la discapacidad la que obstaculiza plena y efectivamente la participación en la sociedad, sino más bien las barreras debido a las actitudes y al entorno en esa sociedad" (p.6). Además de los cursos online se cuenta con la facilidad de disponer de cierto material, abarcando los diferentes niveles establecidos en la lengua de señas española, desde A1 hasta B2, e incluso se encuentra material para conocer a nivel científico la lengua de señas.

Esta plataforma además de lo anterior dentro de su sección de cursos online cuenta con un espacio para el área de matemáticas conocido como "matemáticas visuales" a su vez divididos en tres diferentes temas: multiplicaciones, divisiones y fracciones, asignaturas relacionadas con los cursos tercero, cuarto y quinto grado de primaria. Cada tema cuenta con un vocabulario general como preámbulo, luego de este hay ejercicios explicados del tema para finalmente dar paso a las actividades autónomas y una serie de preguntas frecuentes por parte del estudiante.

#### *Centro Internacional de Alta Tecnología para la Audición y el Lenguaje*

Este centro se encuentra ubicado en México, dispone de una plataforma digital para que las personas con discapacidad auditiva y sordoceguera puedan acceder a una formación a través de las TIC, formación que es impartida por profesionales en educación especial, como indica Casanova (2011)"la Educación en una sociedad democrática, o es inclusiva, o no es educación" (p.24), con lo anterior podemos indicar que estas son las bases para una educación inclusiva con equidad y justicia social. Dentro de sus objetivos principales se encuentra lógicamente enseñar el lenguaje de señas, con la habilidad de leer, escribir y expresarse. No solo con el español como principal asignatura si no con otras como las matemáticas. Es importante resaltar que esta plataforma no es solo para estudiantes con nacionalidad mexicana , pues también tienen espacio para estudiantes de otras, es por ello que hay un aula virtual por cada país, ya que como nos dice Sacks (2003) "cada país presenta un sistema único de lengua de señas especial"(p.50), no solo ello si no las diferentes costumbres, realidades estilos de vida, ubicación y propiedades geológicas de cada territorio pueden influir en el aprendizaje del estudiante, de allí la importante de un espacio por país.

Además de lo anterior, se cuenta con un material físico para apoyar el aprendizaje, este tiene un costo. Sin embargo, si el estudiante no está en condiciones de adquirir ese material físico, hay otro importante recurso que son los videos, básicamente son videos educativos creados por profesionales en el área de estudio.

# **Nivel nacional**

#### *Instituto Nacional para Sordos en Colombia [INSOR]*

INSOR busca el mejoramiento en la educación para personas con discapacidad auditiva en el país, se trata de un portal web con las principales asignaturas del saber, dichos cursos están dirigidos a los principales actores en la vida de la persona no oyente, es decir, padres de familia, docentes, modelos lingüísticos, intérpretes y por supuesto las personas no oyentes. Se debe resaltar que las instituciones oficiales y públicas del país deberían promover la inclusión, ya que como lo indica Blanco (2011) "la educación inclusiva ha de ser una política del Ministerio de Educación en su conjunto, porque implica una transformación de la educación general" (p.31), con un cambio así de importante, el país puede mejorar. Los módulos que ofrece INSOR básicamente están divididos en unidades, clases en vivo y contenidos breves. A su vez las unidades están compuestas de videos-tutoriales de cada área del conocimiento.

Una importante característica de este es que hay una unidad dedicada únicamente a la primera infancia, que se caracteriza por tener su contenido totalmente dinámico, se evidencia el uso de las ilustraciones y el fácil acceso a cada lección.

Adicional a lo anterior cada interfaz de usuario cuenta con un video instruido en lengua de señas para mejor comprensión y también se cuenta con el instructivo del sistema y su respectiva navegabilidad.

# *Phonak-matic*

Phonak-matic, es un proyecto de investigación realizado por estudiantes de la universidad de San Buena Aventura Colombia, este busca incentivar el aprendizaje de matemáticas en niños sordos de 6 a 11 años; básicamente es una aplicación web que consta de 3 juegos didácticos, y a su vez con 3 niveles de dificultad cada uno.

Evidentemente esta investigación hace un profundo análisis de la discapacidad auditiva, desde las variables de entorno de estos niños hasta la pedagogía de estos. Como exponen, Rodríguez y Ordoñez (2017) dando a conocer que "Las personas con discapacidad auditiva presentan muchas dificultades para acceder a las tecnologías ya que desde sus inicios los computadores han sido concebidos para personas sin ningún tipo de limitación" (p.10).

La solución que dichos autores plantearon fue la creación de una aplicación web para la enseñanza-aprendizaje de matemáticas en niños sordos que están cursando los primeros grados de primaria, la plataforma puede ser visitada desde cualquier dispositivo con acceso a internet bajo el dominio "phono-matic.com, la aplicación cuenta con dos importantes roles, estudiante y docente.

Cabe destacar que sus contenidos son netamente interactivos, pues la ilustración en estos casos es la mejor aliada, adicional el sistema de motivación es un importante factor en juego ya que por cada actividad bien hecha se recibe una carita feliz como incentivo.

# **Conclusión**

Realizando un recorrido por cada uno de los proyectos podemos concluir que, aunque existe una similitud entre los proyectos, Sign to all tiene un importante factor diferenciador y es que la plataforma será desarrollada para niños de tercero, cuarto y quinto grado que saben leer y escribir, y se basará únicamente en el área de las matemáticas, el entorno será más interactivo es decir tendrá más imágenes, videos y algunos textos cortos para contrastar.

#### **Capítulo 8 Marco Referencial**

#### **Marco histórico**

#### *Antecedentes*

Desde que el ser humano existe, se ha visto en la necesidad de poder comunicarse con los demás para poder subsistir, esa necesidad dio origen al nacimiento de la voz, dejando por fuera a aquellos nacidos con una discapacidad auditiva, quienes quedan exentos de la sociedad. Una explicación nos la brinda Aguilar (2008), quien dice que: "las causas de esta discapacidad se derivan de diversos factores, la ingesta de medicamentos ototóxicos por parte de la madre, la prematuridad, un gen hereditario que produzca la alteración" (p. 9). En la antigüedad a una persona con discapacidad auditiva se le era discriminada, corregida, había rechazo desde la familia y se llegaba incluso a la muerte. Se le negaba el derecho a la vida.

Se puede decir que la escuela nace en el siglo XVI, pero se desarrolla a mediados del siglo XVIII. En 1828 en Francia se abren las primeras escuelas de atención a "deficientes" inspiradas en los resultados de Tirad, quien demostró mediante trabajos con "deficientes" la posibilidad de enseñar y educar a los débiles mentales. Se debe considerar el argumento que Parra (2011) hace para entender la importancia del derecho a la educación y sus distintos modelos "La educación desarrolla el valor, principio y derecho material de la igualdad, ya que en la medida que la persona tenga igualdad de posibilidades educativas, tendrá igualdad de oportunidades en la vida para su realización" (p.144). Una persona con la posibilidad de acceder a la educación es una persona que puede aportar al crecimiento y desarrollo de su país y del mundo en general.

En esta misma época el abad de l'Epée creó el primer lenguaje de señas para comunicarse con las personas sordas y, en Alemania, Samuel Heinicke desarrolló una metodología oral para enseñar a las personas sordas a comunicarse de forma verbal, como relata Parra (2011) en el origen de la educación para personas con limitaciones: "Con la creación de la escuela especial, se demostró que estas personas eran capaces de competir intelectualmente con otras que no tenían ningún tipo de limitación física" (p.141). Es a finales del siglo XVIII, cuando se inicia una reforma de las instituciones a favor de una orientación asistencial y un tratamiento más humano hacia las personas con discapacidad, situación que se ve influenciada por movimientos y acontecimientos sociales como la Revolución Francesa de 1789.

En ella, el componente asistencial es asumido principalmente desde una mirada benefactora en la cual el sujeto, por estar desprovisto de protección de la sociedad, es albergado al amparo de determinadas comunidades, especialmente religiosas, para su cuidado.

En 1978, en Inglaterra, se crea el antes y después de la educación especial con el informe Warnock, en el que se introdujo la integración escolar y el concepto de Necesidades Educativas Especiales (NEE) que se define como las dificultades que presenta un niño o una niña para seguir un ritmo de aprendizaje escolar normal, enfocado en aceptar a los niños tal como son y ofreciéndoles los servicios para desarrollar sus posibilidades. Lo anterior no puede pasar desapercibido, tal como lo indica la Federación mundial de sordos (2020) la cual brinda una aproximado de que "72 millones de personas viven con la discapacidad auditiva, y según estadísticas en los países de ingresos medios y bajos la posibilidad de una educación de calidad

es escasa" (párr. 2). Analizando este aproximado nos damos cuenta de que la población sorda no es una pequeña minoría e incluso si lo fuera, deben ser parte de la sociedad.

En Colombia, INSOR desarrolla estrategias que buscan promover, desde el sector Educativo, el desarrollo e implementación de Política Pública para la Inclusión Social de la Población Sorda. Actualmente el sistema educativo ha dado importancia a fortalecer el desarrollo integral y el aprendizaje optimo durante los primeros años de vida, donde se pueda asimilar la inclusión como herramienta para la convivencia familiar y educativa. Según estudios en los primeros años de vida, las condiciones del entorno influyen en la formación y desarrollo inicial del cerebro, que varía en los contextos familiares, esto determina la recepción del aprendizaje.

En Colombia la formación académica inicia desde preescolar, aunque la dicha no es total ya que los niños con discapacidad carecen de entidades educativas donde puedan desarrollar sus habilidades, desafortunadamente dependiendo de la situación económica, muchas familias se enfrentan a la exclusión de la educación.

Es importante entender que todos los niños, niñas y adolescentes pueden aprender, solo que, a ritmos y niveles diferentes, pues en todas las personas la comprensión y su habilidad de percepción es más demorada, por tal razón en la educación inclusiva pretende demostrar que no se trata de que todos aprendan lo mismo, ni de la misma manera.

En la actualidad se puede evidenciar la falta de inclusión que existe para personas con discapacidad auditiva; en contraste hay personas que ayudan a suplir esta falencia como lo son: los intérpretes de señas, esto cuando hay alguna intervención por parte del gobierno colombiano o incluso ya en los canales nacionales podemos apreciar un pequeño recuadro con un intérprete explicando la narrativa que se está dando; los close captions también son de utilidad, estos también los manejan algunos canales nacionales; contribuyendo a esto existe aplicaciones como *WHATSCINE*, la cual está disponible para dispositivos Ios y Android, con todo su contenido subtitulado en español, este es un espacio para la cultura y el entretenimiento; también se dispone de una página web llamada *EDUTIN ACADEMY* que ofrece un curso de lengua de señas, esto con el propósito de que el estudiante conozca, comprenda y aplique los fundamentos de la lengua de señas, con el fin de fomentar la inclusión, la comunicación y la interacción con las personas que posean alguna discapacidad auditiva, este tiene a su vez unidades con temáticas relacionadas al lenguaje de señas; otra página web que aporta al aprendizaje de comunidades con discapacidades es *INSOR EDUCATIVO*, esta página es del ministerio de Educación de Colombia y consiste en un *Diccionario y Repositorio Virtual Bilingüe de Lengua de Señas Colombiana-Español*, la cual cuenta con señas básicas para que cualquier persona pueda entrar y ver el contenido.

También vale la pena resaltar el proyecto de investigación Phonak-matic, proyecto que busca incentivar el aprendizaje de matemáticas en niños sordos de 6 a 11 años, mediante diferentes niveles de profundización. Nuestro factor diferenciador es que la plataforma será desarrollada para niños de tercero, cuarto y quinto grado que saben leer y escribir , el entorno será más interactivo es decir tendrá más imágenes , videos y algunos textos cortos; y con respecto a los proyectos anteriormente nombrados se evidencia que solo uno de ellos cuenta con

35

un entorno un poco "amigable", sin embargo, en su página inicial posee en su mayoría textos amplios y la idea es que nuestra plataforma desde su inicio sea interactiva.

#### **Marco Teórico**

Con la llegada del software educativo se permitió dar paso a nuevas estrategias de aprendizaje, ya que el uso de dispositivos electrónicos es algo que la mayoría de la población sabe hacer uso de ella, pues así nos lo demuestra Niola (2015): "El software educativo puede ser caracterizado no sólo como un recurso de enseñanza/ aprendizaje sino también como estrategias de aplicación implícitas o explícitas" (p.11). El uso de dispositivos electrónicos ayuda a que se dispongan de más recursos educativos, ya que son medios que podemos encontrarlos en repositorios, blogs, en bibliotecas virtuales, es decir, están a nuestra disposición en cualquier momento.

# *Clasificaciones de software educativo*

En la actualidad el termino de software educativo ya es algo familiar para la gran mayoría de personas que tienen a su alcance algún elemento electrónico, la tecnología es algo natural del ser humando en el siglo XXI, una clasificación genérica del software educativo nos la ofrecen Colom et al .(1988) refiriéndose a: "el ordenador es utilizado como instrumento de ayuda para la adquisición de determinados conocimientos" (p.66). Aquí entendemos que el ordenador actúa como una herramienta intelectual, la cual es facilitadora del desarrollo de los procesos cognitivos. Se aplica en la resolución de problemas. Las institucionen que carezcan del uso de un software educativo están atrasadas en el nuevo modelo de educación del siglo XXI.

#### *El constructivismo de Papert*

La sociedad a lo largo de los años ha pasado por un proceso de desarrollo, esto para afrontar los nuevos desafíos que se presentan, también porque se puede mejorar las condiciones de vida del ser humano, disminuyendo así las brechas que existían antiguamente; uno de los procesos más importantes que ha tenido el ser humano es el de la educación, es por eso por lo que se relaciona con el desarrollo, hoy en pleno siglo XXI tenemos una sociedad digital, sociedad que da paso al acercamiento a las tecnologías de la información y la comunicación. Una de las primeras herramientas de aprendizaje para conectar las tecnologías con los niños fue *LOGO*, lenguaje de programación desarrollado por Papert (2005), quien dice que "Uno de los papeles que la tecnología digital ha de jugar en la educación es darle una segunda oportunidad a la educación progresiva" (p.1), aportando a este argumento, se ha evidenciado que la educación progresiva promueve la creatividad e intereses del niño para mejorar sus habilidades y así lograr un aprendizaje significativo.

LOGO fue el primer lenguaje de programación diseñado para niños. Utilizaba instrucciones muy sencillas para poder desplazarse por la pantalla, teniendo de guía el dibujo de una tortuga. Su pretensión básica era que los niños llegaran a dominar los conceptos básicos de geometría. Aunque en realidad, detrás de ello existía una "herramienta pedagógica mucho más poderosa", fundamento de todo aprendizaje: el aprendizaje por descubrimiento (Crevier , 1996, p. 86).

#### *Teoría del aprendizaje significativo de Ausubel*

Esta teoría es de suma importancia para tratar el tema del aprendizaje, ya que su creador Ausubel (1983), sostiene que el aprendizaje sucede cuando se perfeccionan los conocimientos que los seres humanos ya poseen, esos conocimientos son los que se obtienen desde que se nacemos. Ausubel plantea que gran parte del aprendizaje proviene de un primer acercamiento con los objetos, el aprendizaje no es saber conceptos de memoria, sino más bien con asociaciones que hacemos la mayor parte del tiempo. El aprendizaje significativo busca profundizar los conocimientos, no necesariamente en un entorno literal, y es allí donde entra lo mencionado, generalmente los seres humanos somos visuales, es decir aprendemos de manera más efectiva por medio de imágenes y símbolos, por lo que resulta más sencillo reservar esa imagen con el fin de más adelante establecer una relación entre estas memorias visuales y conceptos teóricos, dando como resultado un conocimiento rudimentario pero interiorizado con seguridad, acerca del aprendizaje significativo Ausubel et al.(1983) apuntan: "Si tuviese que reducir toda la Psicología Educativa a un solo principio, enunciaría éste: el factor más importante que influye en el aprendizaje es lo que el alumno ya sabe. Averígüese esto, y enséñese consecuentemente" (p.436), aportando a esto se puede entender que es el docente el que debe aprender 8de sus estudiantes y entender como aprenden mejor.

#### *Teoría del aprendizaje de Thorndike*

Edward Lee Thorndike fue profesor de psicología y un gran precursor del conductismo, se sabe de antemano que su mayor interés fue la teoría del aprendizaje. Thorndike realizó su investigación observando la conducta tanto de animales como de personas, en su investigación

implantó métodos de las ciencias exactas para solucionar los problemas y tener un dato cuantitativo exacto de la información, hay que aclarar que se tiene en cuenta los estímulos externos del sujeto de prueba, pero como comenta Sarmiento (2004) "La mayor parte de las conductas no las provocan los estímulos externos sino la voluntad propia" (p.53). Un sujeto puede aprender de una manera progresiva o de lo contrario dependiendo del interés que este vea. En la teoría de Thorndike se tiene en cuenta diferentes leyes, a continuación, una breve explicación de estas:

La "ley de efecto" dice que cuando una conexión entre un estímulo y respuesta es positiva la conexión se refuerza y cuando es negativa la conexión se debilita. Pero teniendo en cuenta lo que comenta Rodríguez (2022) sobre que "las recompensas por un comportamiento fortalecen siempre las asociaciones entre la conducta y otros elementos" (párr. 12) se puede decir que no siempre es así y el mismo Thorndike descubrió que la respuesta negativa no necesariamente debilitaba la unión y que por el contrario podría motivar esa conexión.

La "ley de ejercicio" sostiene que mientras más se practique una unión estimulo-respuesta mayor será la unión. Al igual que la anterior, Thorndike analizó que no es necesario realizar tantas prácticas, sí con una determinada conexión se obtiene el resultado esperado. Aportando a esto Gordon y Ernest (1989) nos dicen que: "la práctica sin retroalimentación no necesariamente refuerza el rendimiento" (p.44). Debemos saber en qué fallamos y así mejorar, esto es de suma importancia para entender el aprendizaje.

La "ley de sin lectura" llega a indicar que es el sistema nervioso quien determina la respuesta que dará al estimulo, debido a que se tiene varias unidades de conducción.

Thorndike categorizó los problemas más comunes a la hora de aprender, determinando que la capacidad de aprendizaje de un ser vivo depende del número de conexiones con las que cuente y su disponibilidad para acceder a estas, tampoco repetir conexiones (situaciones) puede mejorar los resultados, a menos que se tenga una nueva respuesta, es decir que la conexión sea positiva. Otro factor importante para tener en cuenta es la motivación que reciba dicho ser vivo, ya que, al ser motivado, puede crear conexiones más fuertes sin ser consciente de ello, terminando con esto, se llega a la comprensión y asimilación del nuevo conocimiento, ya en este punto sí el sujeto se encuentra con el mismo problema, sabrá cómo reaccionar, debido a que sabe cómo manejar la situación, aunque hay que estar practicando, para no llegar al olvido, el cual viene por la falta de práctica.

La fuerza de la doctrina de Thorndike de la especificidad radica en que, en el ámbito educativo, muestra al maestro qué tiene que hacer específicamente para enseñar, una actividad muy compleja pero que puede simplificarse. Por ejemplo, para enseñar lectura basta con detenerse en las palabras, ser bien específico, y desatender otros factores como semántica, filología, etc. Pero en esto también radica su debilidad, porque el lenguaje no es sólo palabras.

# *Teoría del Procesamiento de la Información*

Se considera que para el proceso de aprendizaje no solo interviene lo que es el proceso interno propio de cada persona, si no que los factores externos también juegan un papel fundamental en dicho proceso, entiéndase factores externos como acciones que recaen en el sujeto provenientes del ambiente en el que vive y le permite así mismo involucrar un proceso de aprendizaje, como lo indican Gagné y Glaser (1987): "El estudiante utiliza una estrategia

cognoscitiva cuando presta atención a varias características de lo que está leyendo, para seleccionar y emplear una clave sobre lo que aprende, y otra estrategia para recuperarlo" (p.303), por lo que detectar estos factores necesarios depende el resultado de aprendizaje esperado.

Por lo mismo el software educativo es considerado como un factor externo importante que puede conllevar al desarrollo de los factores internos, para instanciar se tiene la motivación, se sabe que es un proceso totalmente único en cada ser humano, sin embargo, este se puede incentivar por medio de otro tipo de factores, pues un software con la capacidad de cumplir y satisfacer las necesidad que cierta población está buscando ayuda a lograr esa motivación necesaria para logra cualquier tipo de objetivo.

### **Marco Legal**

Las personas en condición de discapacidad, específicamente las personas con discapacidad auditiva se cobijan por unas leyes establecidas en la constitución política de Colombia:

#### *Ley 115 de 1994*

Acorde con el ministerio de educación nacional en cuanto a la inclusión de personas con discapacidad alguna la Ley 115 (1994) dice: "Integración con el servicio educativo. La educación para personas con limitaciones físicas, sensoriales, psíquicas, cognoscitivas, emocionales o con capacidades intelectuales excepcionales, es parte integrante del servicio público educativo". Por lo que se ve la importancia de generar estrategias de inlcusión social en el ambito educativo.

# *Ley 1346 de 2009*

Así mismo las personas con discapacidad tienen los mismos derechos que una persona sin discapacidad pues así lo establece el congreso de la república añadiendo en su convención de la ley 1346 (2009) la cual indica: "las personas con discapacidad son aquellas que tienen físicas, mentales, intelectuales o sensoriales a largo plazo que, al interactuar con diversas barreras, puedan impedir su participación plena y efectiva en la sociedad, en igualdad de condiciones con las demás". Claramente esta es una definición especifica de las dificultades que enfrentan en su día a día las personas que poseen alguna discapacidad.

### *Ley 1618 de 2013*

Es importante tener presente que también se establecen ciertas medidas para evitar el rechazo social de esta población con discapacidad, adoptando ciertas medidas Como lo define en su artículo 1° el objeto de la ley es asegurar y garantizar que se cumplan estos derechos hacia las personas con discapacidad, pues así en su ley 1618 (2013) la cual quiere: "Garantizar y asegurar el ejercicio efectivo de los derechos de las personas con discapacidad, mediante la adopción de medidas de inclusión, acción afirmativa y de ajustes razonables y eliminando toda forma de discriminación por razón de discapacidad". Siguiendo los derechos que estas personas tienen, este prototipo cumple con la función de apoyar la enseñanza-aprendizaje de las matemáticas en niños de grados tercero, cuarto y quinto de primaria se creó con la finalidad de aportar a esta población, una herramienta que les permita tener un mayor aprendizaje en la asignatura nombrada anteriormente, que les ayude a estar en igualdad de condiciones a como lo está una

persona con todos sus sentidos, es decir promoviendo la inclusión social, lógicamente encaminándose a cumplir las leyes mencionadas en este marco.

#### **Marco Tecnológico**

# *Html*

Html no es un lenguaje de programación, este es un lenguaje de marcado de hipertexto (HyperText Markup Language), este lenguaje se escribe con elementos los cuales a su vez están construidos por etiquetas, contenido y atributos. Este puede ser trabajado desde cualquier editor básico para textos, a la vez es multiplataforma, esto quiere decir que será visualizado desde cualquier navegador en cualquier sistema operativo; podemos adicionar que en este lenguaje de marcado no hay distinción entre mayúsculas y minúsculas. Punto para resaltar es que como lo menciona el autor Castillo (2017) este lenguaje: "utiliza etiquetas o marcas; que consisten en instrucciones pequeñas que determinan la forma en la que debe aparecer los elementos dentro de estas, tiene un lenguaje estático y permite enlazar con otros documentos" (párr.1). Por lo anterior se puede evidenciar que su sintaxis es sencilla lo que permite desarrollar páginas de manera sencilla y eficiente, incluso es la base que muchos framework's como angular y React usan, permitiendo junto con otras tecnologías lograr un buen resultado.

#### *CSS*

Por sus siglas CSS (Cascading Style Sheets) significan hojas de estilo de cascada, las cuales contienen estilos (colores, formas, márgenes, entre otros) a uno o varios documentos usualmente de contenido web de forma masiva. Se le denomina estilos en cascada debido a que se aplican de arriba hacia abajo y porque el orden de los estilos es importante. La idea de crear

CSS surgió a partir del concepto de la separación del contenido y presentación, esto implica que los documentos HTML incluyan el contenido de la página y todo lo relacionado con el aspecto visual se encuentren en un documento CSS independiente.

Hacer uso de un separador es necesario para tener un control en cuanto de organización se refiere, esto evita conflictos y pérdida de tiempo.

Las modificaciones visuales se pueden aplicar en un solo documento sin tener que modificar todos los documentos, como indica Román (2020) quien nos dice que usar CSS: "reduce la duplicación de estilos en diferentes documentos para facilitar la organización" (párr. 4), llevando esto a la práctica, son muchas las ventajas que ofrece trabajar netamente en una sola página de estilos, por lo que es buena opción al moment de dar diseño a las páginas.

# *Java Script*

.

Es un lenguaje interpretado, basado en prototipos, el cual cuenta con varias posibilidades y es utilizado para crear pequeños programas destinados principalmente en páginas web, además de crear diferentes efectos e interactuar con los usuarios de la página. Este lenguaje está centrado principalmente en interacciones y gran parte de la programación de una página web, este lenguaje también se basa en describir objetos, aperturas, carga de páginas, uso de teclas y funciones ligadas a los movimientos del ratón, su sintaxis es similar a los lenguajes de programación como Java y C. como lo indica Pérez (2007) "Es un lenguaje del lado del servidor e interpretado por el navegador, no necesita tener instalado ningún Framework, la gran ventaja que tiene es que es soportado por la mayoría de los navegadores web" (párr. 5) con lo anterior

JavaScript sigue siendo uno de los mejores lenguajes de programación para añardir ese compente de dinamismo a las paginas web, además la mayoria de editores de código soportan este lenguaje de programación.

#### *Visual Studio Code*

.

VSC es un editor de código desarrollado por Microsoft, que permite desarrollar en diferentes lenguajes de programación como en este caso puntual HTML, CSS, JavaScript y TypeScript, cuenta con un sinfín de extensiones que se pueden usar para diferentes necesidades a la hora de la codificación, además permite la integración con Git y GitHub respectivamente (Hernández, 2018) indica que: "es uno de los editores de código más usados en el mundo, ya que ofrece un sinfín de extensiones que permiten integrar muchas funcionalidades de diferentes tecnologías" (párr. 5). Además de que es multiplataforma, cualquier sistema operativo puede usarlo.

# *Angular*

Es un framework de código abierto, una de las características fundamentales que caracterizan a angular es que separa el FrontEnd del BackEnd en la aplicación y lo anterior se complementa con el hecho de que angular usa MVC (modelo-vista-controlador) por lo que se evita la duplicidad de código. El lenguaje de programación que maneja angular es el TypeScript. Así mismo angular cuenta con varias librerías que facilitan el proceso de codificación lo que lo convierte uno de los mejores framework hoy en día Albornoz (2021) por lo cual dice que: "es

una de la tecnologias más modernas y usadas" (párr. 2), además de que puede ser usado en cualquier editor de código ya que su instalación no difiere con este.

# *TypeScript*

Es un lenguaje de programación desarrollado por Microsoft en el 2012, se realizó con el fin de realizar aplicaciones a gran escala que normalmente se harían con JavaScript, por lo que podría decirse que TypeScript es la evolución de JavaScript en varios aspectos, su tipado es estático por lo que es necesario declarar el tipo de dato de una variable. Actualmente compañías como Google, Microsoft, Base camp y Lyft usan esta tecnología, ante esto Hernández (2018) dice que: " TypesScript también llego para revolucionar la manera de codificar ofreciciendo increibles ventajas" (párr. 7), además junto con Angular son la combinación perfecta para desarrollar por el lado del front.

# *Git*

Es un sistema de control de versiones distribuido gratuito y de código abierto, lo que permite contar con bastantes respaldos en cuanto a copias de un proyecto al momento de programar y a su vez cuando se trabaja en grupos de desarrollo permite la fácil colaboración por medio del uso de ramas, como Rubio (2019) indica que usar Git "facilita el proceso de codificación, ya que es poco probable que dos personas trabajen sobre una misma funcionalidad y que se generen conflictos" (párr. 3), usar git junto con una metodologia de branching, de esta manera se saca el máximo provecho de esta herramienta.

# **Marco Geográfico**

El área geográfica en la cual se realizará el desarrollo es en el departamento de Cundinamarca en el municipio Bogotá en la localidad de Bosa en las instalaciones del colegio distrital Pablo de Tarso sede A. Específicamente en la dirección Cr 78J BIS N 65 J 04 SUR.

#### *Capital de la república*

Empezando por la capital de la república de Colombia Bogotá, como lo explica SocialHizo (2015) quien nos indica que: "La capital se encuentra situada en el centro geográfico del territorio nacional a 2.600 metros sobre el nivel del mar, en el borde oriental de la Sabana de Bogotá, que es la altiplanicie más alta de los Andes colombianos" (párr. 2). Como se puede evidenciar Bogotá es una ciudad demográficamente amplia, ciudad donde se pueden encontrar más instituciones públicas con programas de inclusión.

#### *Localidad de bosa*

Llegando un poco más cerca el colegio Pablo de Tarso sede A, el colegio está ubicado en la localidad de bosa, localidad que tiene el número 7 de Bogotá. Como lo describe la secretaria de Cultura, Recreación y Deporte (2013) la cual indica que bosa: "Está ubicada en el extremo suroccidental de la ciudad, su extensión es de 2.466 hectáreas, correspondiente a un 2.87% del total del territorio del Distrito" (párr. 1). Aportando a lo anterior hay que contextualizar que limita al sur con la autopista sur, la localidad de Ciudad Bolívar y el municipio de Soacha; al occidente con los municipios de Soacha y Mosquera; al norte con Mosquera y el río Bogotá; y por el oriente con las localidades de Ciudad Bolívar y Kennedy. Cuenta con 508.828 habitantes y cinco UPZ (Unidades de Planeamiento Zonal): Apogeo, Bosa Occidental, Bosa Central, El

Porvenir y Tintal Sur.

# **Figura 2**

*Mapa colegio Pablo de Tarso, sede A*

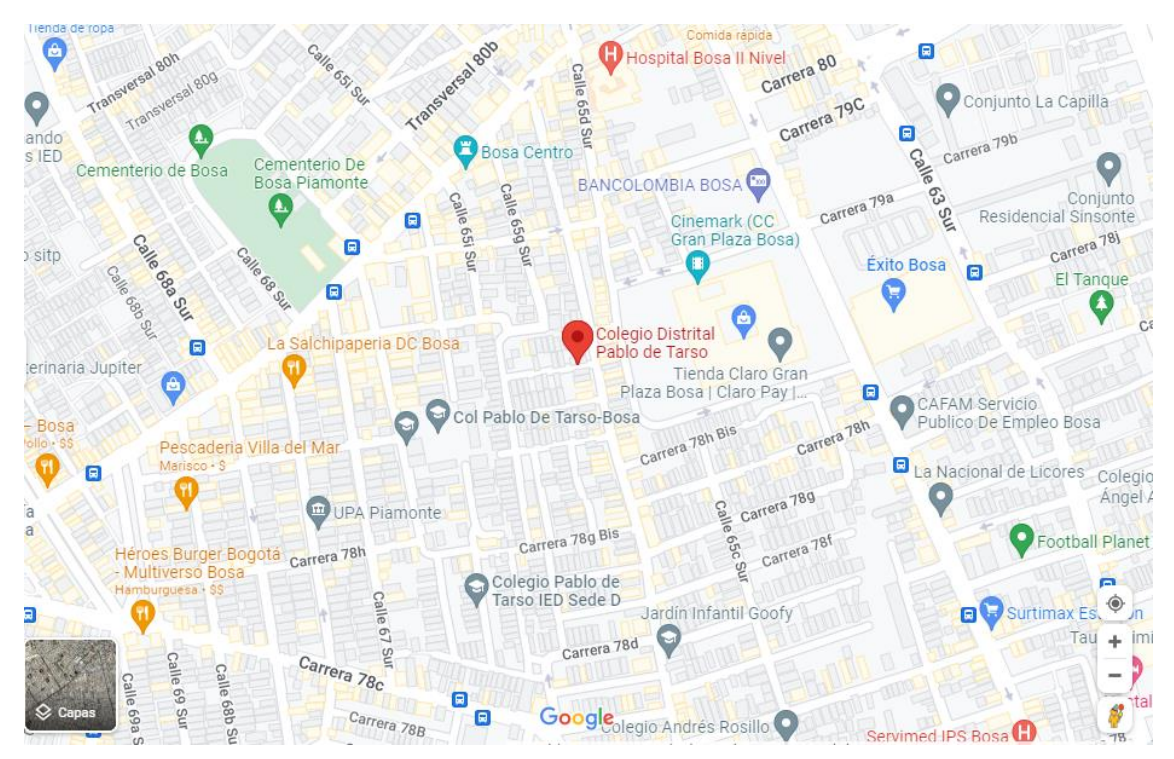

*Nota.* Ubicación de la institución educativa*.* Fuente: Google maps (2022).

# **Capítulo 9 Desarrollo Tecnológico**

#### **Levantamiento de información y Análisis**

**Figura 3**

En esta primera fase se realizó el levantamiento de la información por medio de un instrumento diagnóstico y entrevista, con el apoyo de los docentes y directivas del colegio Pablo de Tarso sede A, donde posteriormente se realizó el proceso de análisis por medio de la tabulación y diagrama de pastel de los datos obtenidos (ver figuras 3, 4 y 5), de esta forma se permitió presentar una posible solución de los requerimientos tanto funcionales como no funcionales del prototipo (ver Tabla 1). Con lo anterior se dio paso a establecer las actividades a realizar en el módulo para los diferentes grados (tercero, cuarto y quinto de primaria).

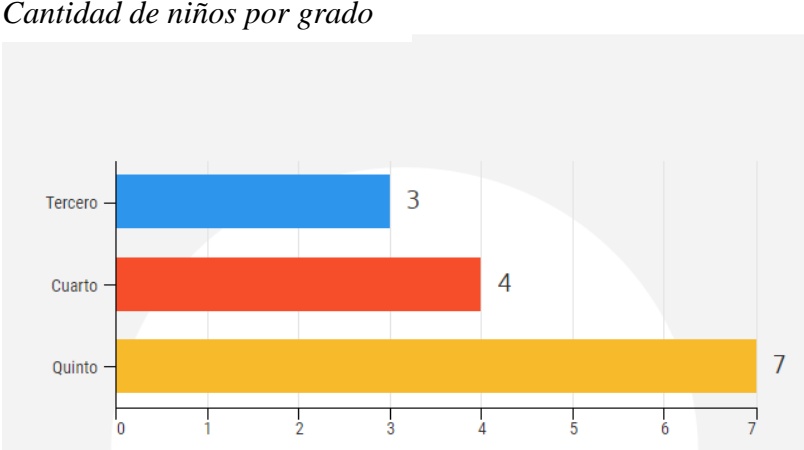

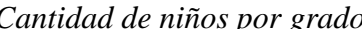

*Nota.* Diagrama de barras para saber la cantidad de niños por grado*.* Fuente: Elaboración propia (2021).

# **Figura 4**

*Apreciación de los docentes*

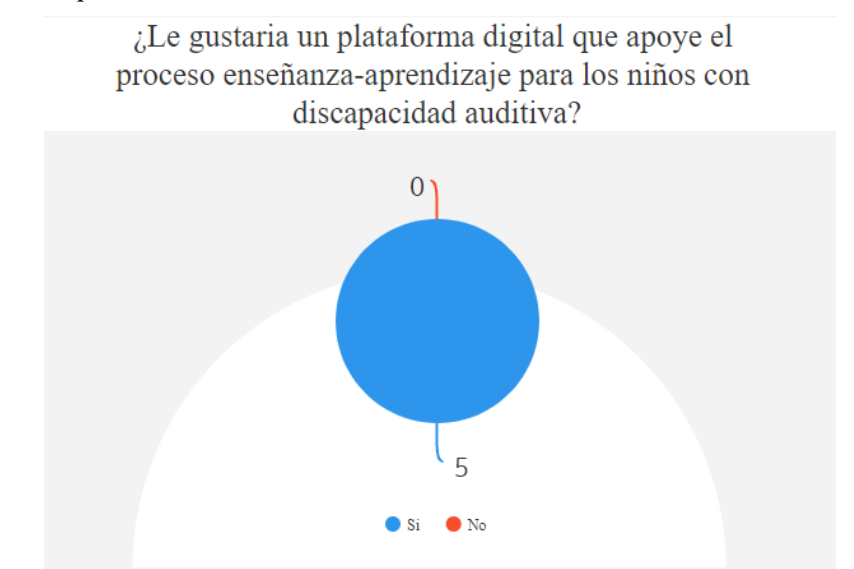

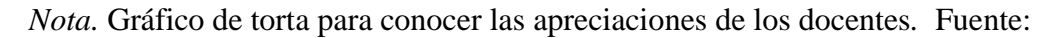

Elaboración propia (2021).

# **Figura 5**

*Cuestionario de asignaturas importantes*

10. ¿Cuáles son las asignaturas más importantes?

Más detalles

4 Respuestas

Respuestas más recientes "Español, matematicas, sociales, ciencias y LSC" "Aprender tecnología" "El proceso académico, es igual a los niños oyentes si embargo al acceder a l...

*Nota.* Pregunta de cuestionario acerca de las asignaturas importantes*.* Fuente: Elaboración

propia (2021).

# **Tabla 1.**

*Requerimientos funcionales y no funcionales*

| Requerimiento                                                                                   | Descripción del requerimiento                                                                                                    |
|-------------------------------------------------------------------------------------------------|----------------------------------------------------------------------------------------------------|
| RF1                                                                                             | El prototipo debe contar con un registro e inicio de sesión para obtener acceso<br>al aplicativo, según sea el rol (docente, estudiante).                               |
| RF <sub>2</sub>                                                                                 | El prototipo debe permitir una solicitud de recuperación de contraseña.                                                                                                 |
| RF3                                                                                             | El prototipo debe poseer el módulo de la asignatura de matemáticas, que tendrá<br>actividades evaluativas.                                                              |
| RF4                                                                                             | El prototipo debe almacenar los resultados obtenidos en el módulo.                                                                                                    |
| RF5                                                                                             | El prototipo podrá ser utilizado en los sistemas operativos Windows, Linux y<br>OSX.                                                                                    |
| RF <sub>6</sub>                                                                                 | El prototipo debe permitir visualizar las calificaciones obtenidas anteriormente.                                                                                       |
| RFN1                                                                                            | El prototipo debe obtener un tiempo de respuesta no superior a cinco segundos.                                                                                          |
| RFN <sub>2</sub>                                                                                | El prototipo debe almacenar los datos básicos del usuario.                                                                                                    |
| RFN3                                                                                            | El prototipo debe contar con un plan de protección ante posibles desastres de                                                                                           |
|                                                                                                 | datos sensibles.                                                                                                    |
| RFN4                                                                                            | Para el funcionamiento del prototipo se debe contar conexión a internet.                                                                                                |
| RFN <sub>5</sub>                                                                                | El prototipo debe tener una interfaz de uso intuitiva y sencilla.                                                                                                    |
| RFN <sub>6</sub>                                                                                | El prototipo debe disponer de una documentación fácilmente actualizable que<br>permita realizar operaciones de mantenimiento con el menor esfuerzo y tiempo<br>posible. |
| Nota. muestra los requerimientos funcionales y no funcionales obtenidos del análisis realizado. |                                                                                                    |

Fuente: Elaboración propia (2021).

#### **Modelado y diseño de la arquitectura de Software**

Con la fase de análisis ya establecida se prosiguió a seguir con la fase de diseño que es el siguiente paso para seguir dentro del ciclo de vida del software. teniendo en cuenta que en innumerables fuentes se encuentran diferentes definiciones de lo que es la arquitectura de software, sin embargo, al englobarlas todas en un solo concepto Contributors (2013) nos indica que: "La arquitectura de software es un conjunto de patrones que proporcionan un marco de referencia necesario para guiar la construcción de un software" (párr. 1), permitiendo a los programadores, analistas y todo el conjunto de desarrolladores del software compartir una misma línea de trabajo y cubrir todos los objetivos y restricciones de la aplicación. Es considerada el nivel más alto en el diseño de la arquitectura de un sistema puesto que establecen la estructura, funcionamiento e interacción entre las partes del software

Con lo anterior se evidencia la importancia que la arquitectura de software durante todo el proceso del ciclo de vida del software es por ello por lo que a continuación están los diagramas UML que nos ayudaron a entender y aterrizar el funcionamiento del sistema, el diseño instruccional y los mockups e interfaces que utilizamos en el prototipo.

# *Mockups*

Básicamente son una maquetación sencilla que permite visualizar el posicionamiento de cada objeto dentro de la plataforma digital y de igual manera funciona como base para el diseño final.

# **Figura 6**

*Mockups módulo matemáticas*

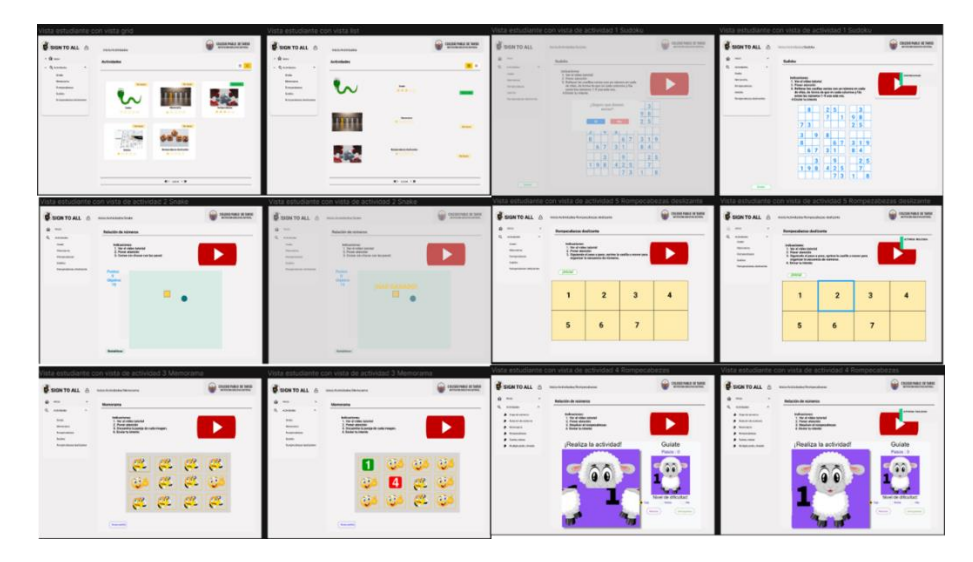

*Nota.* Vista de todas las actividades a realizar para el módulo de matemáticas. Fuente:

Elaboración propia (2022).

# *Diseño instruccional*

Sirve como diseño modular del proyecto donde se visualiza la navegabilidad de la

# aplicación.

# **Figura 7**

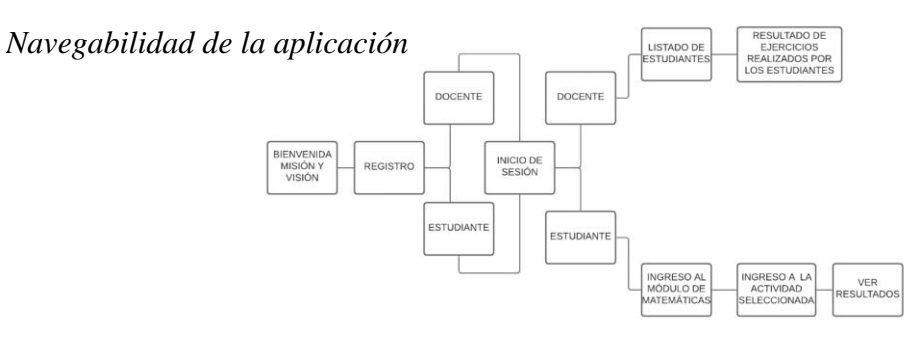

*Nota.* Como será el proceso de navegabilidad dependiendo del rol. Fuente: Elaboración propia

53

# *Casos de uso*

Para hacer una descripción a detalle y sencilla de como interactúan los actores en este caso estudiantes y docente con las funcionalidades prestadas por el prototipo se realizó el diagrama de casos de uso que va de la mano con la anterior ilustración de navegabilidad de la aplicación. A continuación, en la figura 8 se muestra esta interacción de los actores con el sistema, esto permitió tener claridad del papel de cada rol en el sistema.

# **Figura 8**

*Diagrama de casos de uso*

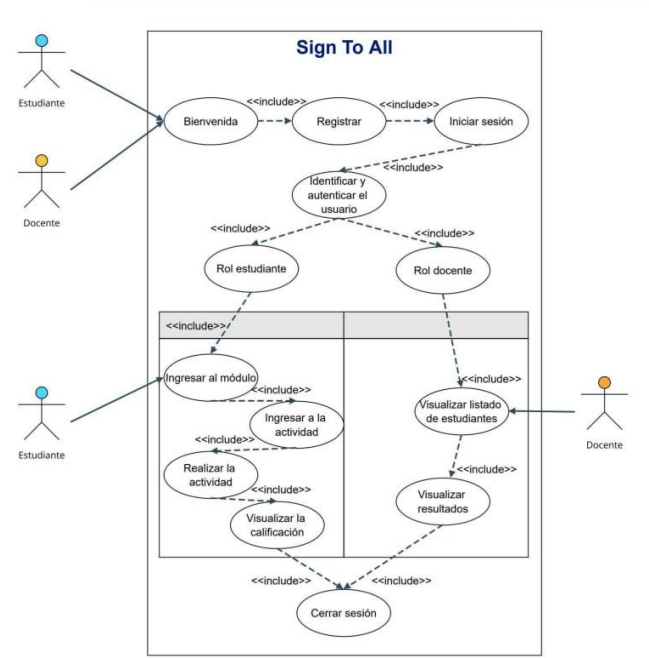

*Nota.* Diagrama de casos de uso, que hará el usuario cuando ingrese al aplicativo. Fuente:

Elaboración propia (2021).

# *Diagrama de clases*

Gracias al diagrama de clases, se puede representar la estructura del sistema, donde se identificaron las clases que participan en el Software con sus (Atributos y métodos), además, de las relaciones que tienen entre sí; sirviendo de base para la creación de la Base de Datos de la aplicación.

#### **Figura 9**

*Diagrama de clases*

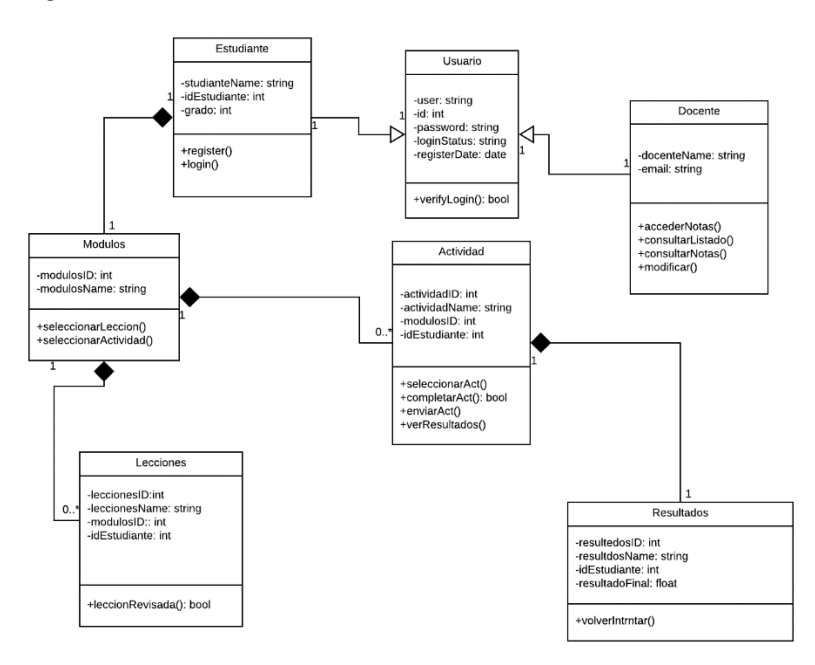

*Nota.* Diagrama de clases, que tablas se relacionan entre sí para el correcto funcionamiento.

Fuente: Elaboración propia (2021).

# *Diagrama de actividades*

El diagrama de actividades funciona para representar el paso a paso de las diferentes actividades del sistema especificando el inicio, los pasos y el final.

# **Figura 10**

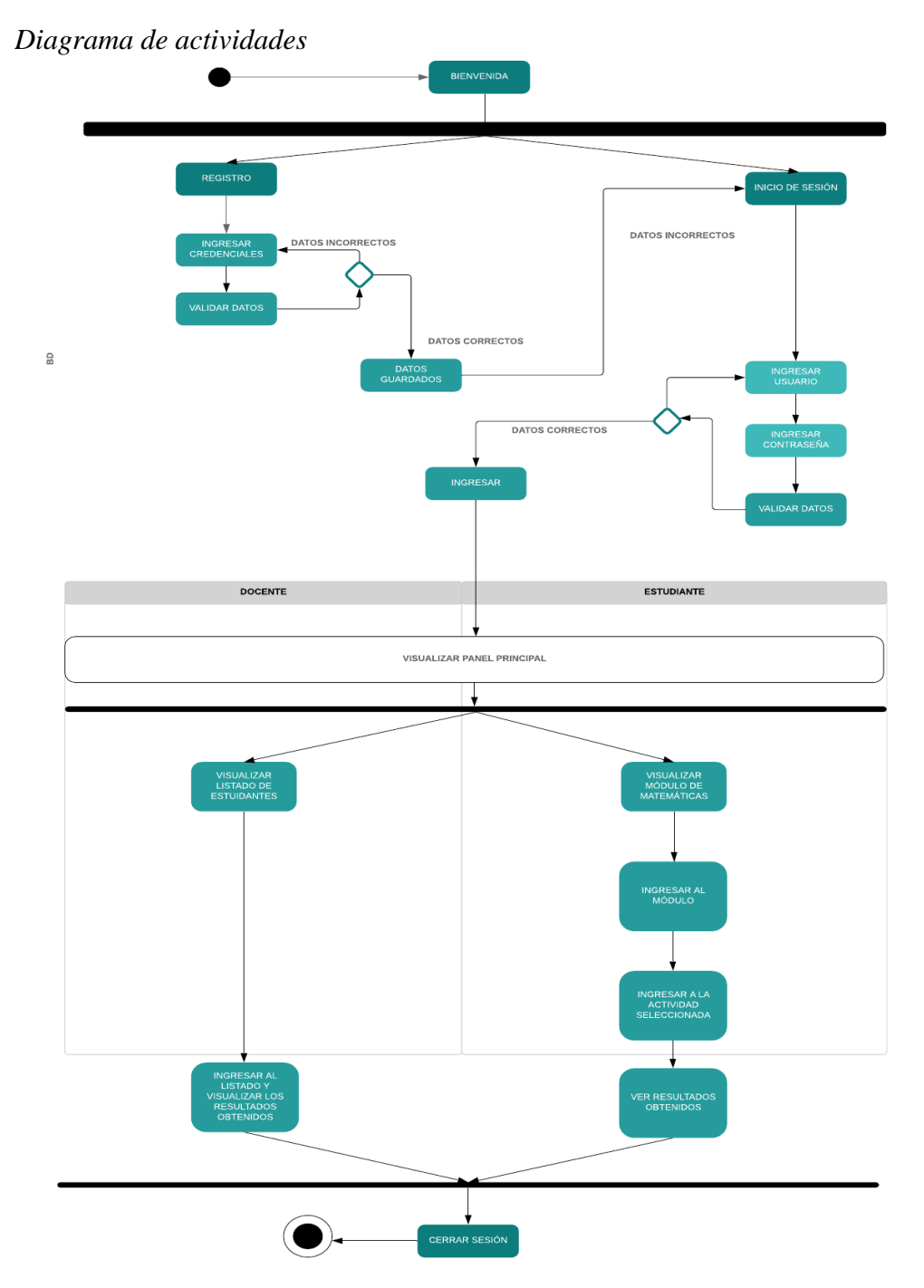

*Nota.* Diagrama de actividades, paso a paso de cada proceso. Fuente: Elaboración propia (2021).

# *Diagrama de estados*

El diagrama de estados permite describir el comportamiento del sistema, más específicamente todos los estados de este.

En el siguiente diagrama de estados, se captura los estados que el rol estudiante va teniendo en el sistema, se captura desde su registro hasta el momento que cierra sesión o sale de la aplicación.

# **Figura 11**

*Diagrama de estados, rol estudiante*

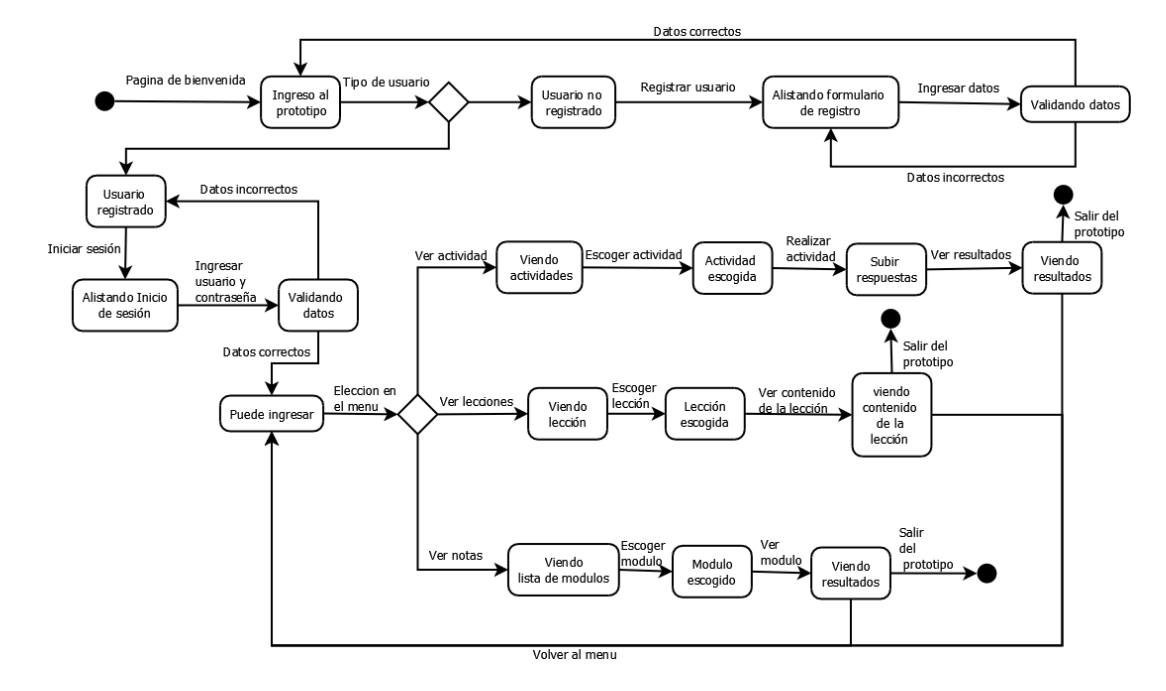

*Nota.* Diagrama de estado, paso del proceso que hará el estudiante. Fuente: Elaboración propia

(2021).

Por otro lado tambien es importante establecer los estados dentro del sistema del

rol docente, se captura desde su registro hasta el momento que cierra sesión o sale de la

# aplicación. **Figura 12**

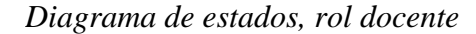

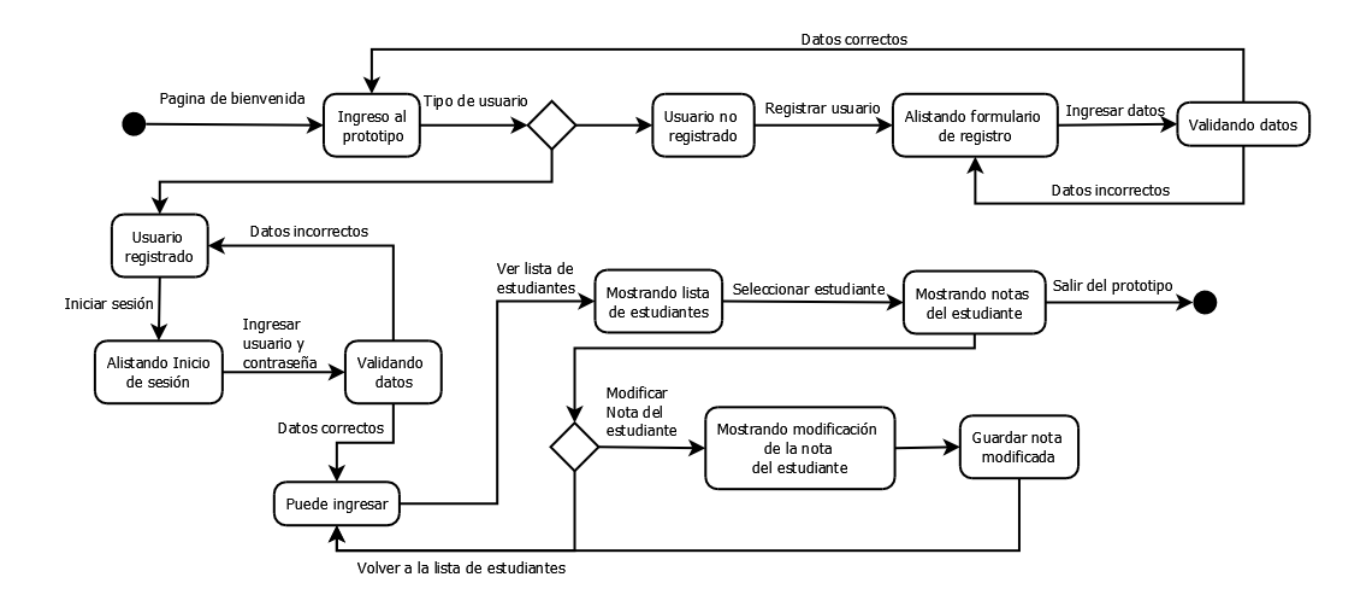

*Nota.* Diagrama de estado, paso del proceso que hará el docente. Fuente: Elaboración propia

(2021).

# *Diagrama de flujo*

El diagrama de flujo funciona para representar el proceso de registro que tiene un nuevo usuario al momento de ingresar a la página, de esta forma se definirá el rol que tendrá en la misma.

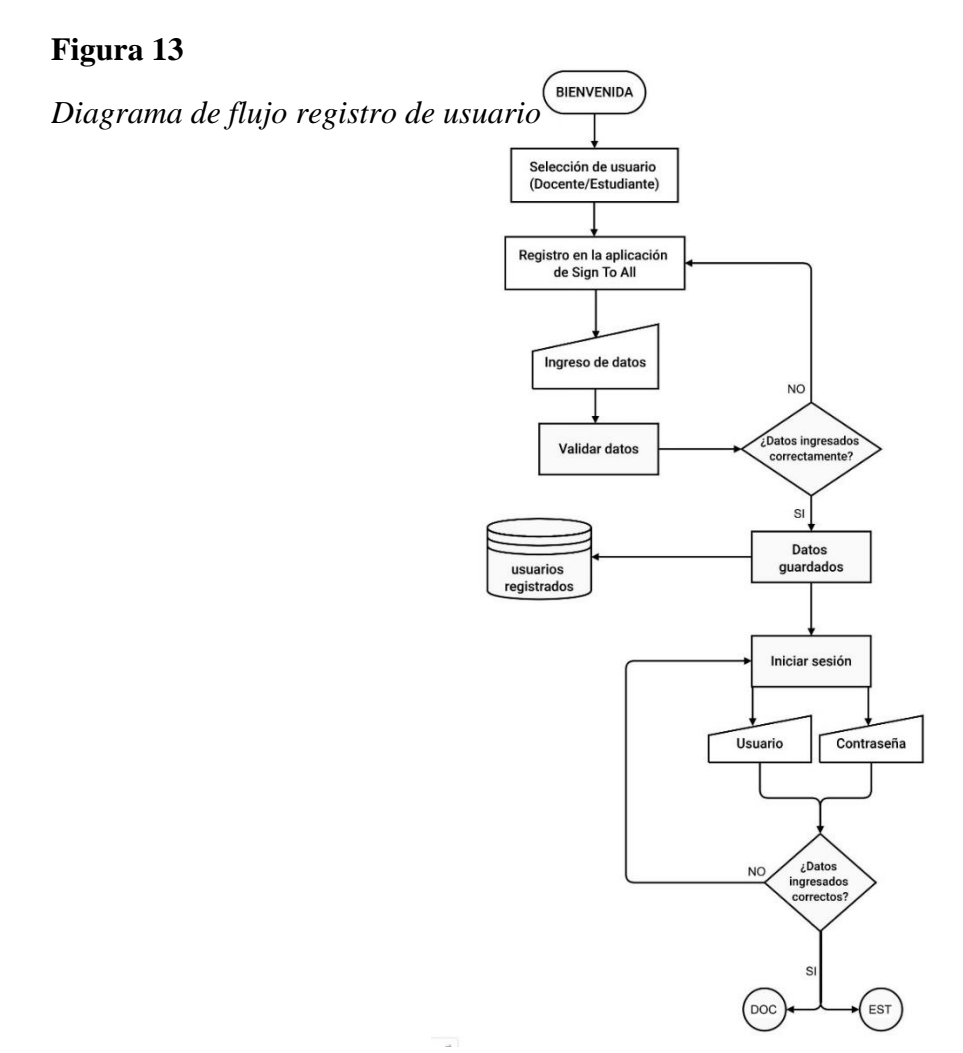

*Nota.* Diagrama de flujo registro de usuario, explicación del proceso de registro para. Fuente: Elaboración propia (2021).

Además, en el siguiente diagrama de flujo, se representa como seria el proceso que lleva a cabo un estudiante en la página, en donde se detallan las actividades que este tendrá durante la utilización de esta.

# **Figura 14**

*Diagrama de flujo rol Estudiante*

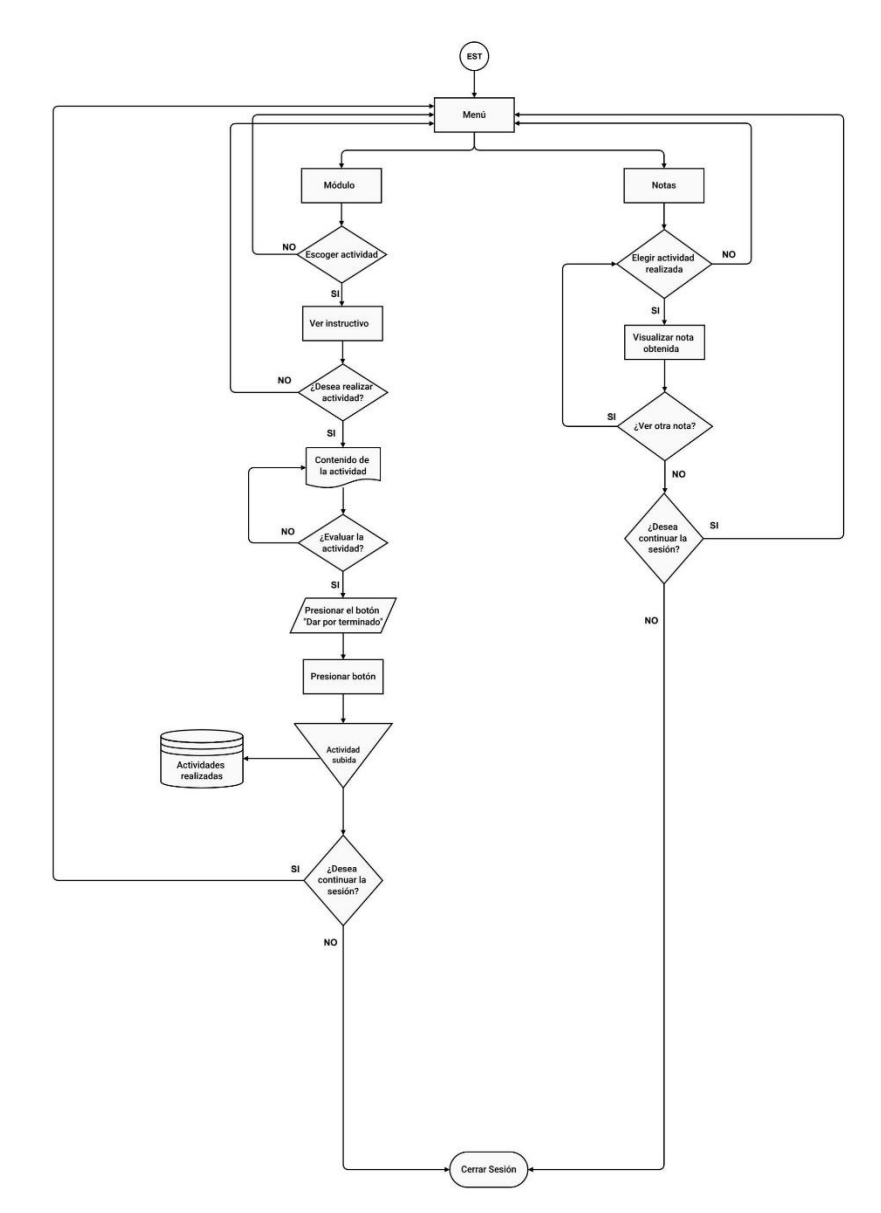

*Nota.* Diagrama de flujo rol estudiante, explicación del proceso del flujo del rol estudiante.

Fuente: Elaboración propia (2021).

De la misma forma, en el siguiente diagrama de flujo, se representa también como seria el proceso ahora con vista desde el Docente en la página, en donde se detallan los privilegios y actividades que este tendrá durante la utilización de esta.

# **Figura 15**

*Diagrama de flujo rol Docente*

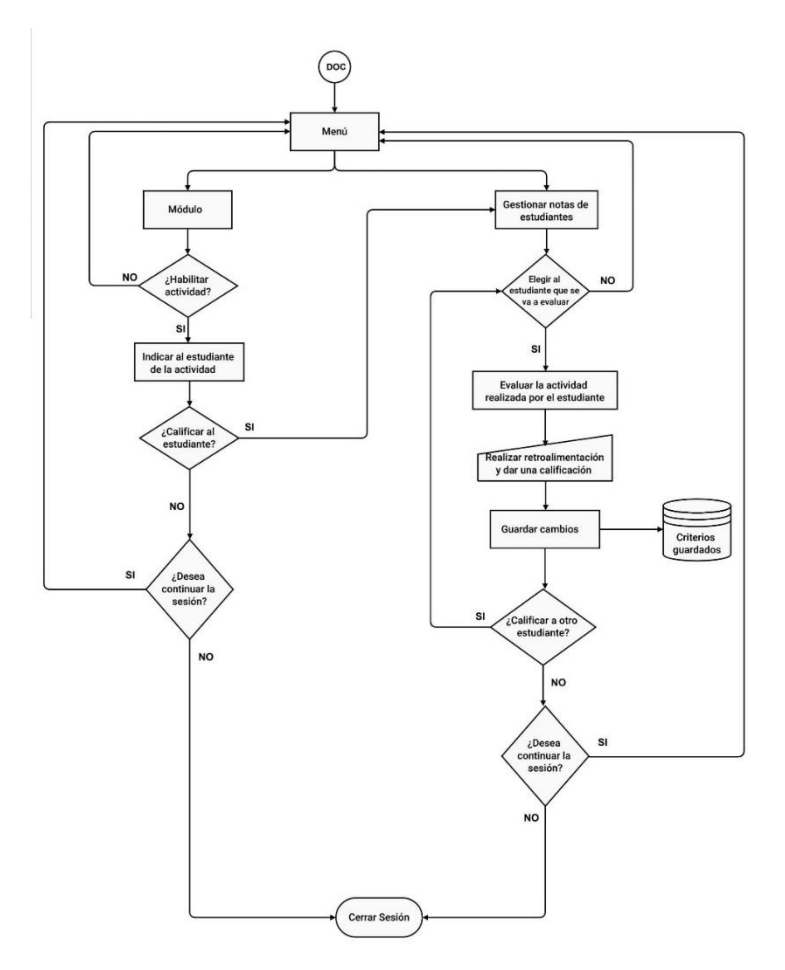

*Nota.* Diagrama de flujo rol docente, explicación del proceso del flujo del rol docente. Fuente:

Elaboración propia (2021).

#### **Desarrollo**

Ya con los diagramas UML necesarios y entendiendo el comportamiento del sistema se comenzó con la fase de codificación.

Hablando de la estructura del proyecto es importante aclarar que cada actividad es un componente haciendo alusión a como se trabaja en angular.

# *Actividad Memorama*

Dentro de las actividades para el módulo de matemáticas, se encuentra el memorama, como su nombre lo indica el objetivo es relacionar dos imágenes idénticas en un grupo de estas. Mediante este juego, los niños pueden trabajar estas habilidades del funcionamiento ejecutivo de forma divertida y discreta. Cuando juegan, los niños pueden trabajar en la priorización, como por ejemplo elegir qué carta escoger primero

Se partió creando un único contenedor para mostrar todas las tarjetas (ver figura 16) por filas y columnas en donde están las condicionales para cada caso con la función imageClicked, la lógica del juego se encuentra en el archivo TypeScript del componente.
# **Figura 16**

*Memorama.component.html*

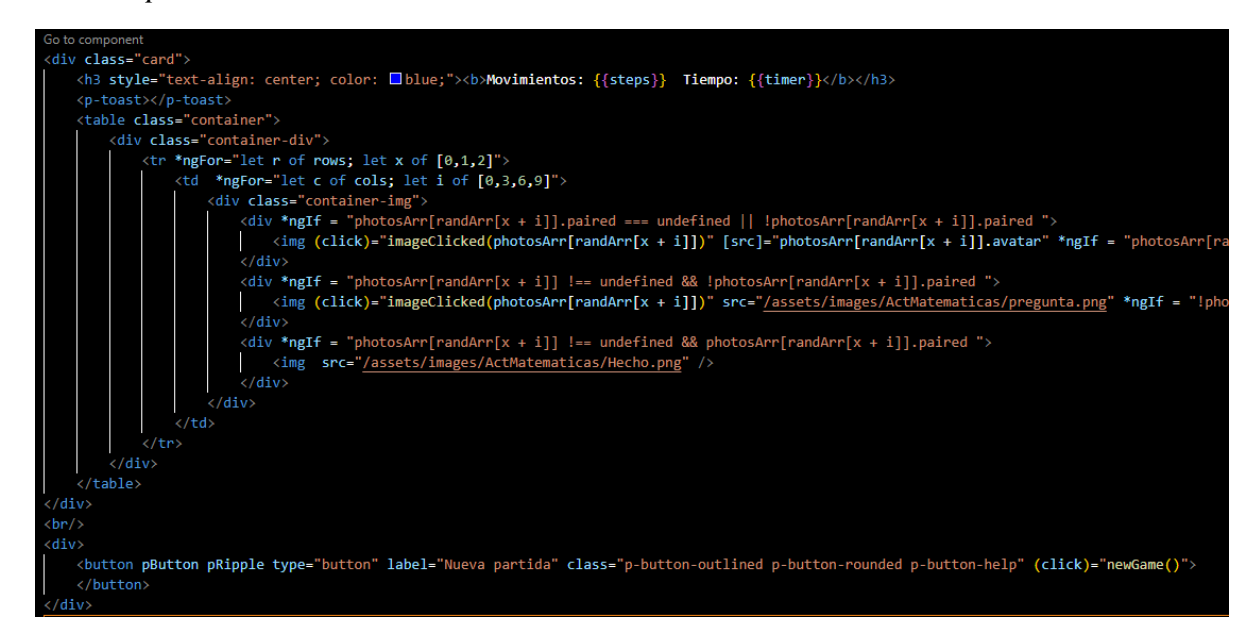

*Nota.* Sección de código de la actividad memorama, demostración del archivo memorama.component.html. Fuente: Elaboración propia (2021).

# *Actividad Rompecabezas*

La actividad del rompecabezas consiste en una serie de imagines ilustrativas que se desorganizan al elegir una dificultad (fácil, media, alta) la idea es armar la imagen de la manera correcta acorde a la guía que está en la parte superior derecha. A través de los rompecabezas, los niños entrenan la motricidad fina, mejoran la coordinación óculo-manual y se ejercitan en la concentración y la paciencia. Asimismo, aprenden a resolver problemas con estrategias y de forma estructurada, algo que se consigue mediante la clasificación repetitiva de las piezas.

Principalmente como se observa en la imagen (ver figura 17) se tiene el entorno de trabajo en donde se llama a las variables definidas en la parte lógica del componente y en donde se traen las imágenes para cada ronda.

# **Figura 17**

*Rompecabezas.component.html*

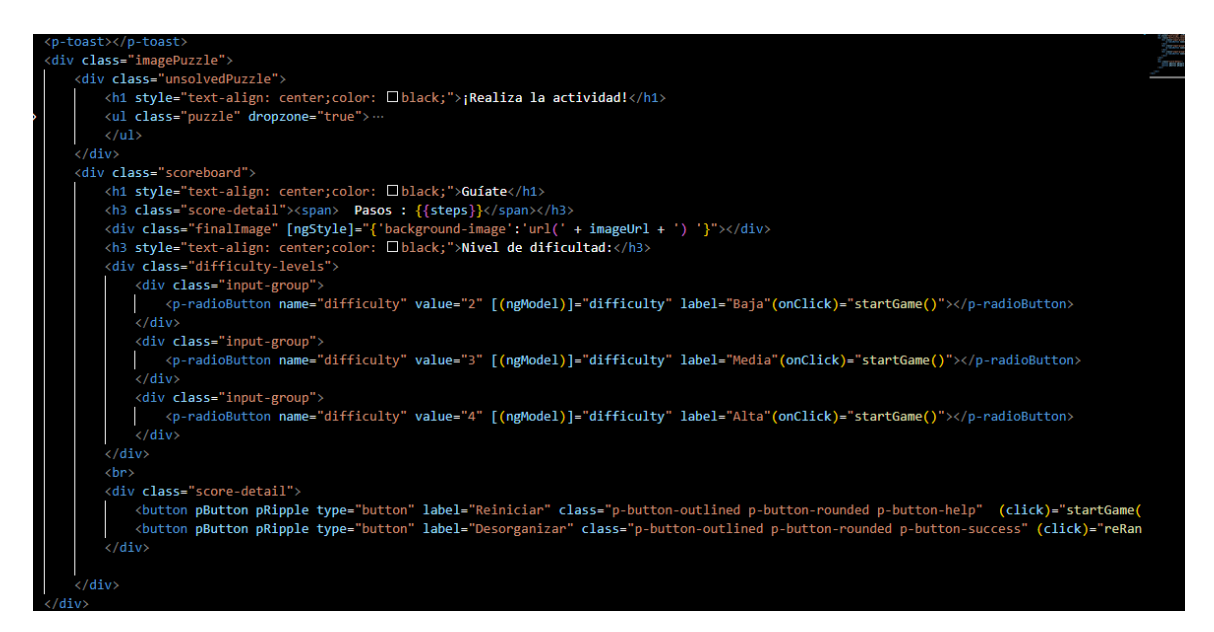

*Nota.* Sección de código de la actividad rompecabezas, demostración del archivo

Rompecabezas.component.html. Fuente: Elaboración propia (2021).

## *Actividad Rompecabezas Deslizante*

Esta actividad consiste en ordenar una breve secuencia de números, en donde habrá un

espacio en blanco para poder allí hacer los movimientos necesarios y lograr el objetivo. Esta

actividad ayuda a que los niños aprenden a analizar un problema y llegar a una solución mientras

van armando las piezas. Puede ser que necesiten aprender a poner a un lado la pieza que esperan

agregar al rompecabezas mientras buscan otra que pueda encajarse en el lugar en cuestión.

También pueden aprender que hay múltiples maneras de completar el rompecabezas mientras lo

arman una y otra vez.

Como se evidencia en la imagen (ver figura 18) se establecen los números que se deberán organizar de acuerdo con la secuencia, también se traen variables que permiten mover el número de acuerdo con el espacio libre para mover.

# **Figura 18**

*Sliding-puzzle.component.html*

```
cbutton
    class="start"
    *ngIf="!boardServiceService.isInProgress()"
    (click)="boardServiceService.startGame()">
  Inicia!
</button>
<button
    class="stop"
    *ngIf="boardServiceService.isInProgress()"
    (click)="boardServiceService.initGame()">
 Pausar
</button>
<div *ngIf="boardServiceService.isInProgress()">
 <span>Movimientos: {{ boardServiceService.movesCount }}</span>
 <span>Tiempo: {{ boardServiceService.elapsedSeconds }}</span>
\langle/div>
<div *ngIf="boardServiceService.finished">
 <span>Felicitaciones! Lo lograste en {{ boardServiceService.movesCount }} movimientos
 y {{ boardServiceService.elapsedSeconds }} segundos!</span>
\langle/div>
```
*Nota.* Sección de código de la actividad sliding-puzzle, demostración del archivo sliding-

puzzle.component.html. Fuente: Elaboración propia (2021).

# *Actividad Sudoku*

Como su nombre lo indica la actividad consiste en colocar todos los números del 1 al 9, de manera que no se repita ninguno, existen 3 niveles (fácil, medio, difícil). El juego de sudoku es un rompecabezas lógico con el que se ejercita el hemisferio izquierdo del cerebro. Hacer los rompecabezas de Sudoku es fundamentalmente satisfactorio porque nos ayuda a "ejercitar los músculos" en una parte del cerebro que no se utiliza mucho durante nuestra vida cotidiana

En cuanto a la codificación como se evidencia a continuación (ver figura 19) se llaman a las funciones pertinentes para colocar los números en las diferentes casillas, además de ajustar el tablero general.

# **Figura 19**

*Sudoku.component.html*

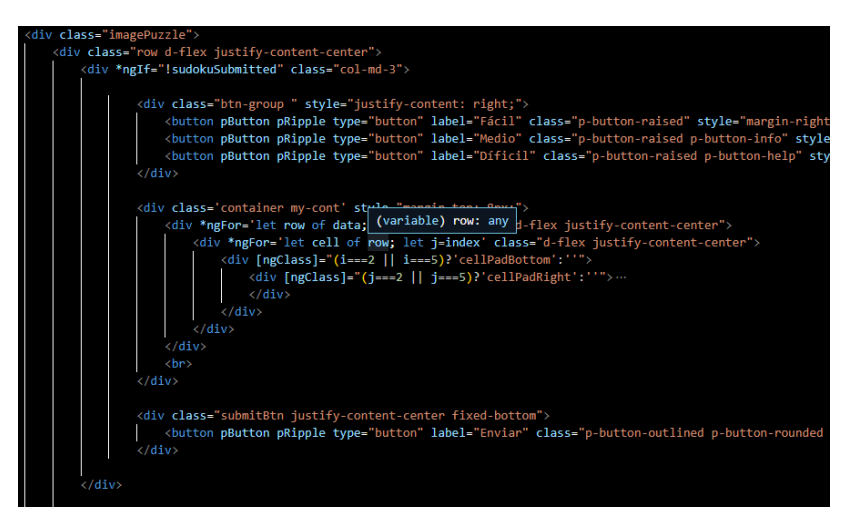

*Nota.* Sección de código de la actividad sudoku, demostración del archivo

sudoku.component.html. Fuente: Elaboración propia (2021).

# *Actividad Snake*

Este tipo de juegos permiten que los niños desde muy temprana edad aprendan a superar cada obstáculo que se les presente en el camino. Para esto deben tomar una decisión y cada vez que lo hagan tendrán que reconocer las consecuencias que esta traiga consigo si se equivocaron al elegir.

# **Figura 20**

*Snake.component.html*

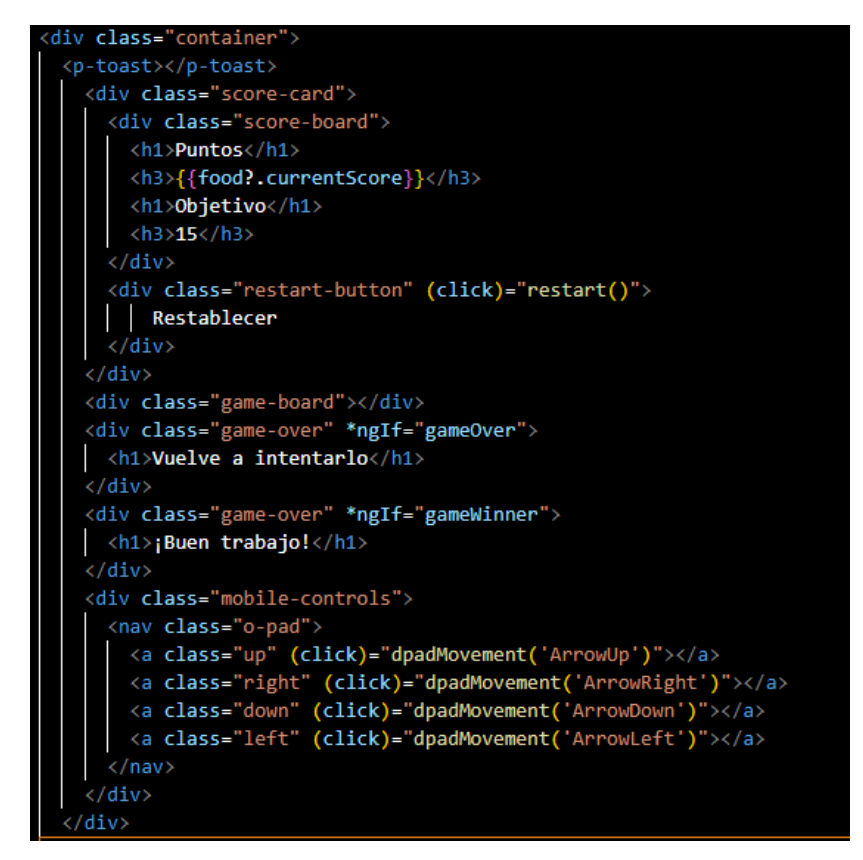

*Nota.* Sección de código de la actividad Snake, demostración del archivo

Snake.component.html. Fuente: Elaboración propia (2021).

#### **Capítulo 10 Estado actual del sistema**

Por medio de una entrevista informal realizada a la encargada de la población estudiantil sorda del Colegio Pablo de Tarso, se pudo evidenciar el proceso de enseñanza-aprendizaje que tiene el docente y los estudiantes en sus clases.

A continuación, se ilustrará la forma en que se lleva a cabo el proceso de enseñanzaaprendizaje y la comunicación que involucra tanto al docente como al estudiante.

# *Proceso de enseñanza-aprendizaje docente estudiante*

En primer lugar, el docente usa su plan de enseñanza dividido en tres fases: fase inicial (introducción al tema con ejemplos), fase central (explicación de la actividad para llevar a cabo) y fase final (calificación de la actividad propuesta). Todo este proceso lo hacen a través de la observación de figuras visuales, es decir, el docente usa figuras en forma de animales o elementos (peces, soles) para dar a entender el tema de matemáticas que se esté dando y los estudiantes asocian figuras por las cantidades que hallan.

Una vez realizada la actividad, el docente procede a verificar los ejercicios de los estudiantes brindándoles la retroalimentación, en caso de que el estudiante lo haga bien, este se dispone a ayudar a sus demás compañeros, pero si por el contrario lo hace mal, el docente por medio de una explicación rápida les corrige. Por ejemplo, si un estudiante tiene cinco peces para colorear, pero en su hoja coloreo solo cuatro, el docente le ayuda a hacer una respectiva comparación para que así el estudiante pueda concluir la actividad.

# **Figura 21**

*Estado actual del sistema*

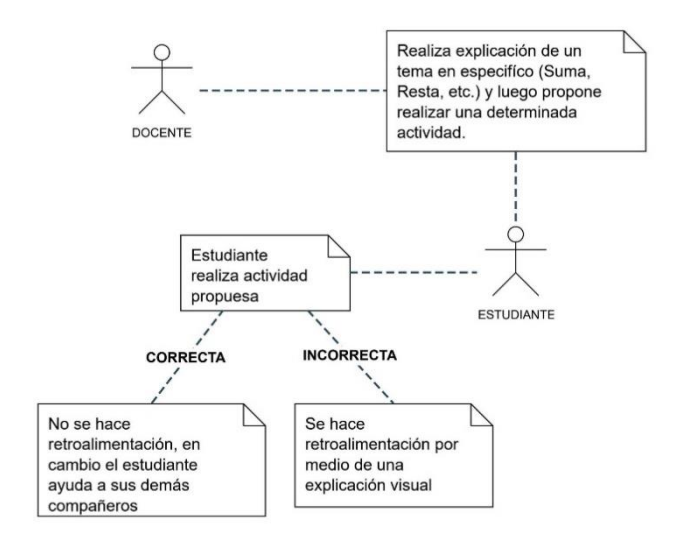

*Nota.* Flujo estado actual del sistema, demostración del flujo antes de implementar el software.

Fuente: Elaboración propia (2021).

# **Capítulo 11 Colaboradores en la Investigación**

Ingeniera Yudy Amparo Narváez Vallejo, Ingeniero William Ferney Cuartas Mesa, Ingeniera Dilia Inés Molina Cubillos y él Ingeniero Rubén Darío Rodríguez Useche de la facultad de ingeniería, del programa de tecnología en desarrollo de software. Además de un reconocimiento especial a los docentes del colegio Pablo de Tarso, a Héctor Andrés Bernal Gutiérrez por acompañarnos en el proceso de la prueba piloto con su rol de interprete y finalmente a Ludivia Lozano Prieto por capturar los momentos más importantes durante la prueba piloto y por último a Catalina Ramírez Machado, quien fue de gran ayuda para presentar un documento bien estructurado.

## **Capítulo 12 Resultados**

Se realizó la prueba piloto en las instalaciones de la institución educativa Pablo de Tarso sede A en la sala de informática, dicha sala consta de computadores portátiles que nos permitieron realizar dicha prueba.

Cada uno de los estudiantes se registró e inicio sesión en el aplicativo de acuerdo con el grado que cursa. Cada uno de ellos tuvo la oportunidad de explorar la herramienta, ingresando a las diferentes actividades lúdicas preparadas, allí pudieron entender el objetivo de cada actividad ya que el aplicativo cuenta con un video que da a entender las instrucciones para realizar cada una de las actividades.

Con lo anterior se concluyó que el aplicativo funciona como un gran apoyo en el proceso de enseñanza-aprendizaje de las matemáticas y que así mismo es una experiencia divertida para los estudiantes.

Además, se evidenció que las personas sordas, en este caso docentes y estudiantes tuvieron una buena expresión en cuanto a la recepción de la información disponible en el aplicativo.

## **Capítulo 13 Conclusiones**

Este proyecto surgió de la necesidad de apoyar los procesos de enseñanza- aprendizaje en el colegio Pablo de tarso en los grados tercero, cuarto y quinto, en donde de la mano con las directivas y docentes del mismo se logró hacer el levantamiento de información pertinente para identificar por medio de que actividades podríamos apoyar esas dificultades evidenciadas, seguidamente de establecer aquellos requerimientos que la plataforma debía solventar, se buscaron modernas tecnologías como es el caso de Angular por lo que también fue un proceso de autoconocimiento por parte de cada uno de nosotros.

Se comprendieron las dificultades a las que las personas con discapacidad auditiva se pueden llegar a enfrentar, entendiendo que aún hoy en día la sociedad no es del todo muy incluyente y por ello se evidenció como la tecnología es un arma potente para combatir dicha problemática y más si se trata del derecho a la educación.

Finalmente, este proyecto nos enseñó bastante, y puede decirse que fue nuestra primera experiencia trabajando en un proyecto real en pro de una problemática social, por supuesto se espera que siguientes generaciones continúen trabajando en este.

# **Capítulo 14 Recomendaciones**

Este es un prototipo de lo que sería la plataforma en general, por lo que se sugiere que pueda llegar a hacer una plataforma.

El prototipo esta hecho solo para las asignaturas de español y matemáticas por lo que se recomienda que se puedan incorporan nuevas áreas del saber que de igual manera son importantes para esta población.

De la mano del anterior ítem, también se espera que se puedan incorporar grados de bachillerato para cubrir la mayor población con discapacidad en el colegio Pablo de Tarso.

Finalmente, para cumplir todas las recomendaciones se sugiere mantener el dialogo con las directivas del colegio para que se establezcan estrategias de apoyo en las diferentes áreas del saber.

# **Capítulo 15 Bibliografía**

- Aguilar, J. (2008). *Manuel de atención al alumnado con necesidades específicas de apoyo educativo derivadas de discapacidad auditiva*. Consejería de educación. <https://goo.su/Q9sT>
- Albornoz, D. (19 de julio de 2021)*.* ¿Qué es Angular? Una guía para principiantes. *Hostinger tutoriales*. <https://goo.su/Pl4tB>
- Ausubel, D., Novak, J y Hanesian, H. (1983)*. Psicología Educativa. Un punto de vista cognoscitivo*. Trillas. <https://goo.su/L17U>
- Blanco, R. (2011)*.* Educación inclusiva en América Latina y el Caribe. *Aula, (*17), 37-55. <https://goo.su/Ezbk6>
- Casanova, M. (2011). *Educación inclusiva: un modelo de futuro*. Wolter Kluwer. *<https://goo.su/jOYRJ9>*
- Castillo, B. (2 de marzo de 2017). Hyper Text Markup Language. *Blogger*. <https://goo.su/qB0f9Mt>
- Colom, A., Sureda, J y Salinas, J. (1988). *Tecnología y medios educativos*. Cincel. <https://goo.su/fEeLkP>
- Comisión Europea. (2004). Inclusión digital. *Commission and the Council on social inclusion*. <https://goo.su/zz2SU>
- Congreso de la República de Colombia. (1994, 8 de febrero). Ley 115 de 1994. Por la cual se expide la ley general de educación. Diario oficial n° 41214. <https://goo.su/YxktWkF>
- Congreso de la República de Colombia. (2009, 31 de julio). Ley 1346 de 2009. Por medio de la cual se aprueba la "Convención sobre los Derechos de las Personas con Discapacidad". Diario oficial n° 47427.<https://goo.su/DZKz6Fz>
- Congreso de la República de Colombia. (2013, 27 de febrero). Ley estatutaria 1618 de 2013. Por medio de la cual se establece las disposiciones para garantizar el pleno ejercicio de los derechos de las personas con discapacidad. Diario oficial n° 48717. <https://goo.su/A2fhg>
- Contributors, E. (5 de abril de 2013). Arquitectura de software, diseño de software. *Ecured*. <https://goo.su/VUmYi7>
- Crevier, D. (1996). *Inteligencia artificial*. Acento.
- Federación mundial de sordos. (20 de septiembre de 2020). *Día internacional de las lenguas de señas, 23 de septiembre.* Naciones unidas. <https://goo.su/KbU3M>
- Gagné, R y Glaser, R. (1987). *Instructional technology: foundations*. Routledge. <https://goo.su/zZIjpQ>

Gordon, H y Ernest R. (1989). *Teorías del aprendizaje*. Trillas.<https://goo.su/Q1M9z>

- Hernández, U. (3 de junio de 2018). Qué Es TypeScript. *Código facilito*. <https://goo.su/WCow>
- Libertad, B. (2007). Impacto, impacto social y evaluación del impacto. *Acimed,*15(3) 1-9*.* <https://goo.su/xRfXbU6>
- Molina, C. (4 de febrero de 2021). La inclusión social, un compromiso a largo plazo. *Banco mundial blogs.* <https://goo.su/SLkvlt>
- Muñoz, V. (19 de febrero de 2007). *El derecho a la educación de las personas con discapacidad. Informe del relator especial sobre el derecho a la educación.* Naciones unidas*.* <https://goo.su/PDMpd>
- Niola, N. (2015). Análisis del uso de software educativo, como herramienta en el proceso de enseñanza-aprendizaje en el área de matemáticas, en los estudiantes del 5° E.G.B de la unidad educativa particular Leonhard Euler. *Repositorio Institucional de la Universidad Politécnica Salesiana.* <https://goo.su/KaUxU>
- Papert, S. (9 de marzo de 2005). ¿Cómo pensar sobre tecnología y aprendizaje? Una llamada al diálogo. *Colombia aprende*.<https://goo.su/wuvlPpK>
- Parra, C. (2011). Educación inclusiva, un modelo de diversidad humana. *Educación y Desarrollo Social,* (5), 129-150. <https://goo.su/g0eR>
- Pérez, D. (3 de julio de 2007). Qué es JavaScript. *Maestros del web*.<https://goo.su/1zdA9>
- Rodríguez, E. (26 de enero de 2022). La ley del efecto de Edward Thorndike. *La mente es maravillosa*.<https://goo.su/g88IeUD>
- Rodríguez, J., Ordoñez, R. (2017). *Diseño de una aplicación web para niños sordos de 6 a 11 años Phonak-matic.com*. Universidad de San Buenaventura.<https://goo.su/Og9H>
- Román, J. (30 de agosto de 2020). ¿Qué es CSS? Lenguaje de estilos para dotar de aspecto visual. *Manzdev*.<https://goo.su/RsSi>
- Rubio, C. (25 de febrero de 2019). Que es GIT y para qué sirve. *Open Webinars*. <https://goo.su/hD8wn>

Sacks, O. (2003). *Veo una voz: Viaje al mundo de los sordos*. Anagrama. <https://goo.su/v5Oa>

- Sarmiento, M. (2007). La enseñanza de las matemáticas y las Ntic. Una estrategia de formación permanente. *Universitat Rovira I Virgili*.<https://goo.su/cWSRzN>
- SocialHizo. (30 de mayo de 2015). Bogotá: Descripción geográfica. *SocialHizo*. <https://goo.su/eR4W>

Unicap. (2017). *Discapacidad auditiva*. UNICAP - Uniendo Capacidades. <https://goo.su/zjts>

Vercher, E. (11 de abril de 2018). La lengua de señas. *Agestrad.* <https://goo.su/FHK0wCI>